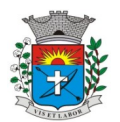

*1*

# **INFORMAÇÕES ACERCA DO EDITAL, VIA INTERNET**

A empresa que optar pela retirada eletrônica do Edital, deverá enviar ofício a Prefeitura Municipal da Estância Turística de Paraguaçu Paulista. Fax (xx18 3361-9109) ou via e-mail licitacao@eparaguacu.sp.gov.br

# **(MODELO RECIBO) PREGÃO Nº 037/2021**

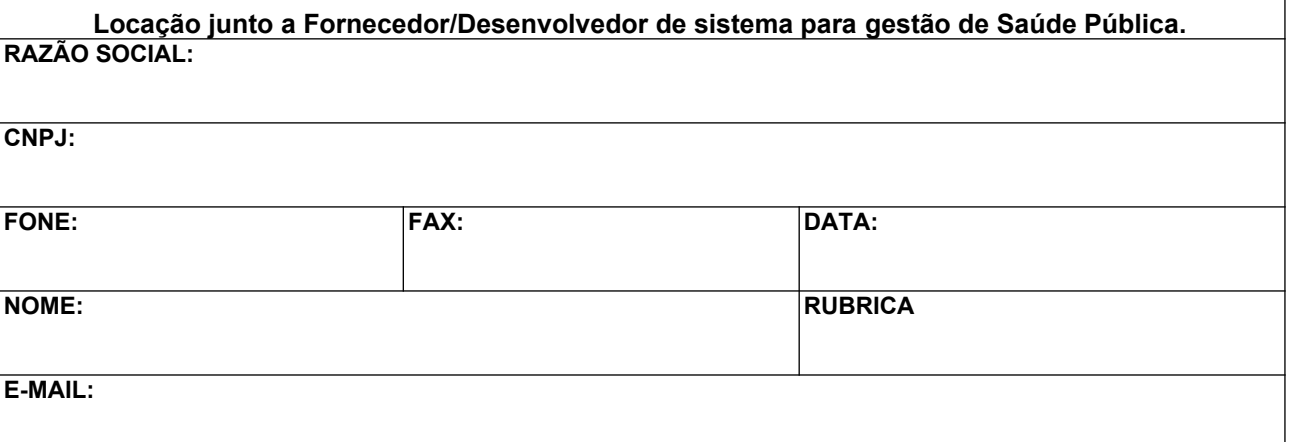

**Obs.: Este recibo deverá ser preenchido e encaminhado, para eventuais comunicações aos interessados, quando necessário, sob pena de não nos responsabilizarmos por eventuais prejuízos decorrentes da impossibilidade de comunicação por quaisquer alterações que se fizerem necessárias neste Edital, (ALÉM DISSO, DEVE ACOMPANHAR PELO SITE EVENTUAIS MUDANÇAS).**

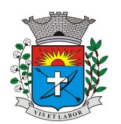

*2*

#### **PREGÃO (PRESENCIAL) N.º 037/2021 PROCESSO ADMINISTRATIVO N.º 180/2021 EDITAL Nº 076/2021**

A Prefeitura Municipal de Paraguaçu Paulista, com sede à Avenida Siqueira Campos, n.º 1.430, **TORNA PÚBLICO** que se acha aberta no Departamento de Compras e Licitações da Prefeitura Municipal, licitação na modalidade **PREGÃO 0 3 7 /2021 PRESENCIAL**, do tipo **MENOR PREÇO GLOBAL** – (**Processo n.º 180/2021)**, objetivando a **Locação junto a Fornecedor/Desenvolvedor de sistema para gestão de Saúde Pública,** que será regida pela Lei Federal n.º 10.520, de 17 de julho de 2002, Decreto Municipal n.º 4.536, de 25 de novembro de 2005, Lei Federal n.º 8.666, de 21 de junho de 1993, atualizadas pelas Leis nºs 8.883 de 08 de junho de 1994, 9.032 de 28 de abril de 1995 e alterações da Lei n.º 9.648 de 27 de maio de 1998. O Edital na íntegra poderá ser obtido no Departamento de Compras e Licitações da Prefeitura Municipal ou pelo site **[www.eparaguacu.sp.gov.br](http://www.eparaguacu.sp.gov.br/).**

As propostas deverão obedecer às especificações deste instrumento convocatório e anexos, que dele fazem parte integrante.

Os envelopes contendo a **PROPOSTA** e os **DOCUMENTOS** de habilitação serão recebidos no endereço abaixo mencionado, para credenciamento da sessão pública de processamento do Pregão.

A sessão de processamento do pregão será na sala de reuniões da Divisão de Licitações, localizada na Av. Siqueira Campos, 1430, centro, iniciando-se a sessão de abertura no dia **31 de Agosto de 2021, às 09:00 horas** e será conduzido pelo Pregoeiro com o auxílio da Equipe de Apoio, designado nos autos do

processo em epígrafe. Não havendo expediente ou o correndo qualquer fato superveniente que impeça a realização do certame na data marcada, a sessão será automaticamente transferida para o primeiro dia útil subsequente, no mesmo horário e local anteriormente estabelecido, desde que não haja comunicação do pregoeiro em contrário.

### **I - DO OBJETO**

**1** - A presente licitação tem por objeto a **Locação junto a Fornecedor/Desenvolvedor de sistema para gestão de Saúde Pública,** relacionados no Anexo I, observadas as especificações ali estabelecidas.

**JUSTIFICATIVA:** A contratação e necessária para controle dos dados do município, proporcionando serviços de melhores qualidades e eficientes, em atendimento a população e órgãos de fiscalização, para o Departamento de Saúde.

## **II - DA PARTICIPAÇÃO**

1 - Poderão participar do certame todos os interessados do ramo de atividade pertinente ao objeto da aquisição, e que preencherem as condições de credenciamento constantes deste Edital.

2 - Não será admitida a participação na presente licitação de empresas se encontrem em uma ou mais das seguintes situações:

2.2.1. Consórcios, apresentadas na forma de consórcios, agrupamentos, associações, cooperativas ou parceiras; 2.2.2. Empresas declaradas inidôneas para licitar ou contratar com qualquer órgão ou entidade da Administração Pública direta ou indireta, Federal, Estadual ou Municipal;

2.2.3. Empresas impedidas de licitar ou contratar com a Prefeitura Municipal de Paraguaçu Paulista;

2.2.4. Empresas das quais participe, seja a que título for servidor público municipal de Paraguaçu Paulista.

3 - Sob pena de inabilitação ou desclassificação, todos os documentos apresentados deverão referir-se ao mesmo CNPJ constante na proposta de preços, exceto aqueles documentos que, pela própria natureza, comprovadamente, forem emitidos somente em nome da matriz.

### **III - DO CREDENCIAMENTO**

**1** - Para o credenciamento deverão ser apresentados os seguintes documentos fora dos envelopes:

**a)** tratando-se de **representante legal**, o estatuto social, contrato social ou outro instrumento de registro comercial, registrado na Junta Comercial (última alteração), no qual estejam expressos seus poderes para exercer direitos e assumir obrigações em decorrência de tal investidura;

**b)** tratando-se de **procurador**, o instrumento de procuração público ou particular com firma reconhecida do qual constem poderes específicos para formular lances, negociar preço, interpor recursos e desistir de sua interposição e praticar os demais atos pertinentes ao certame, acompanhado do correspondente documento, dentre os indicados na alínea "a", que comprove os poderes do mandante para a outorga.

1.1 – Para obter os benefícios da Lei Complementar n.º 123/06, a qualidade de microempresa ou empresa de pequeno porte deverá estar expressa no documento apresentado em cumprimento ao item 1, alínea "a", b, e item VI subitem 1.1, deste edital, nos termos do disposto no artigo 72 da referida Lei Complementar n.º 123/06.

1.1.1 – para se enquadrar na condição de microempresa ou empresa de pequeno porte, a sociedade empresária, a sociedade simples e o empresário a que se refere o artigo 966 da Lei 19.406/02, devidamente registrados no Registro de Empresa Mercantis ou no Registro Civil de Pessoas Jurídicas, deverão cumprir as disposições do artigo 3º da Lei Complementar n.º 123/06, além de, não incorrer em nenhuma das exceções contidas nos incisos I a X do § 4<sup>º</sup> do artigo 3º da lei complementar nº 123/06., devendo apresentar fora dos envelopes **DECLARAÇÃO DE ME E EPP, anexo VI.**

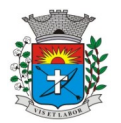

1.1.2 – ficam desde já advertidos os licitantes que a prática de qualquer ato no sentido de admitir que sua entidade empresarial é empresa de pequeno porte ou microempresa a fim de obter tratamento diferenciado no certame, quando não se enquadra nos termos do artigo 3º da lei Complementar nº 123/06, ou quando estiver inserida nas situações elencadas nos incisos I e X do §4º do artigo 3º da lei Complementar nº 123/06, constitui fraude à realização de ato do procedimento licitatório, sujeito o infrator às penalidades previstas no artigo 93 da lei n.º 8.666/93.

**2** - O representante legal e o procurador deverão identificar-se exibindo documento oficial de identificação que contenha foto.

**3** - Será admitido apenas 01 (um) representante para cada licitante credenciada, sendo que cada um deles poderá representar apenas um credenciado.

**4** - A ausência do Credenciado, em qualquer momento da sessão, impossibilitará a participação da licitante neste pregão para formular lances, negociar preço, interpor recursos e desistir de sua interposição e praticar os demais atos pertinentes ao certame.

#### **IV - DA FORMA DE APRESENTAÇÃO DA DECLARAÇÃO DE PLENO ATENDIMENTO AOS REQUISITOS DE HABILITAÇÃO, DA PROPOSTA E DOS DOCUMENTOS DE HABILITAÇÃO**

**1** - A declaração de pleno atendimento aos requisitos de habilitação de acordo com modelo estabelecido no **Anexo II** ao Edital deverá ser apresentada fora dos Envelopes nºs 1 e 2.

**2** - A proposta e os documentos para habilitação deverão ser apresentados, separadamente, em 02 envelopes fechados e indevassáveis e assinado sob o fecho, contendo em sua parte externa, além do nome da proponente, os seguintes dizeres:

**ENVELOPE N.º 01 – PROPOSTA NOME DO PROPONENTE: PREGÃO PRESENCIAL N.º 037/2021 PROCESSO N.º 180/2021 PREFEITURA MUNICIPAL DA ESTÂNCIA TURÍSTICA DE PARAGUAÇU PAULISTA**

#### **ENVELOPE N.º 02 – HABILITAÇÃO NOME DO PROPONENTE: PREGÃO PRESENCIAL N.º 037/2021 PROCESSO N.º 180/2021 PREFEITURA MUNICIPAL DA ESTÂNCIA TURÍSTICA DE PARAGUAÇU PAULISTA**

**3** - A proposta deverá ser elaborada em papel timbrado da empresa e redigida em língua portuguesa, com suas páginas numeradas sequencialmente, sem rasuras, emendas, borrões ou entrelinhas e ser datada e assinada pelo representante legal da licitante ou pelo procurador, juntando-se a procuração.

**4** - Os documentos necessários à habilitação deverão ser apresentados em original, por qualquer processo de cópia autenticada por tabelião de notas ou cópia acompanhada do original para autenticação pelo Pregoeiro ou por membro da equipe de apoio.

#### **V - DO CONTEÚDO DO ENVELOPE PROPOSTA**

**1** - A proposta de preço deverá conter os seguintes elementos:

**a)** Identificação da Proponente (nome, endereço, CNPJ e inscrição estadual);

**b)** Número do Processo e do Pregão;

**c)** Descrição completa do objeto da presente licitação, detalhada e individual, de forma a ficar demonstrado claramente que preenchem as características mínimas constantes do Anexo I, especificando para o item cotado; **d) Preço mensal da locação e total global da proposta (12 meses)**, em moeda corrente nacional, em

algarismo, apurado à data de sua apresentação, sem inclusão de qualquer encargo financeiro ou previsão inflacionária. Nos preços propostos deverão estar incluídos, além do lucro, todas as despesas e custos, como por exemplo: transportes, tributos de qualquer natureza e todas as despesas, diretas ou indiretas, relacionadas com o fornecimento do objeto da presente licitação;

d1) **Preço implantação e treinamento,** em moeda corrente nacional, em algarismo, apurado à data de sua apresentação, sem inclusão de qualquer encargo financeiro ou previsão inflacionária. Nos preços propostos deverão estar incluídos, além do lucro, todas as despesas e custos, como por exemplo: transportes, tributos de qualquer natureza e todas as despesas, diretas ou indiretas, relacionadas com o fornecimento do objeto da presente licitação;

**e)** do preço unitário e total mencionado na alínea "e" acima, não poderá constar valores em centavos além de duas casas decimais;

**f)** Prazo de validade da proposta de no **mínimo 60 (sessenta) dias**;

**g)** O produto ofertado deverá ser de 1º qualidade e atender aos padrões de mercado, de acordo com as normas pertinentes;

**h)** Condições de pagamento: Os pagamentos serão efetuados mensais, no **quinto dia útil** após o mês vencido, mediante a apresentação de Nota Fiscal de Prestação de Serviços/Fatura;

**i)** O prazo de implantação, conversão e treinamento do sistema em pleno funcionamento, de acordo com os requisitos estabelecidos no presente edital, **não poderá ser superior a 30 (trinta) dias corridos**, contados da assinatura do termo de contrato.

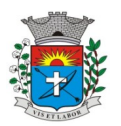

**j)** O primeiro pagamento da locação será **30 dias** após instalação (em pleno funcionamento). **J1)** O pagamento da implantação, conversão e treinamento, **até 30 dias após execução.**

- 2. Prazo de prestação dos serviços: **12 (doze) meses,** com início após a assinatura do contrato,
- 3. O preço ofertado permanecerá fixo e irreajustável.
- 4. Não será admitida proposta com opção e cotação inferior à quantidade prevista neste Edital.

#### **VI - DO CONTEÚDO DO ENVELOPE "DOCUMENTOS PARA HABILITAÇÃO"**

**1** - O Envelope "Documentos de Habilitação" deverá conter os documentos a seguir relacionados os quais dizem respeito a:

#### **1.1 - HABILITAÇÃO JURÍDICA**

**a)** registro comercial, no caso de empresa individual e última alteração;

**b)** ato constitutivo, estatuto ou contrato social em vigor (última alteração), devidamente registrado na Junta Comercial, em se tratando de sociedades comerciais;

**c)** documentos de eleição dos atuais administradores, tratando-se de sociedades por ações, acompanhados da documentação mencionada na alínea "b", deste subitem;

**d)** ato constitutivo devidamente registrado no Cartório de Registro Civil de Pessoas Jurídicas tratando-se de sociedades civis, acompanhado de prova da diretoria em exercício;

**e)** decreto de autorização e ato de registro ou autorização para funcionamento expedido pelo órgão competente, tratando-se de empresa ou sociedade estrangeira em funcionamento no país, quando a atividade assim o exigir.

**1.1.1** - Os documentos relacionados nas alíneas "a" a "d" deste subitem 1.1 não precisarão constar do Envelope "Documentos de Habilitação", se tiverem sido apresentados para o credenciamento neste Pregão.

#### **1.2 - REGULARIDADE FISCAL**

**a)** Prova de inscrição no Cadastro Nacional de Pessoas Jurídicas do Ministério da Fazenda (CNPJ);

**b)** Prova de regularidade para com a Fazenda Municipal, da sede ou do domicílio da licitante, mediante Certidão Negativa de Débitos de Tributários Mobiliários;

**c)** Prova de regularidade para com a Fazenda Estadual, da sede ou do domicílio da licitante, mediante Certidão Negativa de Débitos Tributários da Dívida Ativa, relativa aos tributos incidentes sobre o objeto desta licitação ou declaração de isenção ou de não incidência assinada pelo representante legal da proponente, sob as penas da lei;

**d)** Prova de regularidade perante o Fundo de Garantia Por Tempo de Serviço (FGTS), por meio da apresentação do CRF – Certificado de Regularidade do FGTS;

**e)** Certidão de regularidade com a **Secretaria da Receita Federal** e a **Procuradoria da Fazenda Nacional** (inclusive Seguridade Social)

**f)** Certidão Negativa de Débitos Trabalhistas CNDT ou Positiva de Débitos Trabalhistas com Efeito de Negativa.

#### **1.3 – QUALIFICAÇÃO ECONÔMICO-FINANCEIRA**

1.3.1 - Certidão negativa de falência e concordata expedida pelo distribuidor da sede da pessoa jurídica licitante; 1.3.2- Certidão negativa de recuperação judicial ou extrajudicial expedida pelo distribuidor da sede da pessoa jurídica;

**a)** Nas hipóteses em que a certidão encaminhada for positiva, deve o licitante apresentar comprovante da homologação/deferimento pelo juízo competente do plano de recuperação judicial/extrajudicial em vigor.

#### **1.4 QUALIFICAÇÃO TÉCNICA**

**a)** Declaração de que a proponente é única e exclusiva desenvolvedora e produtora dos softwares ofertados e que tem total independência para decidir de imediato quaisquer customizações dos mesmos.

**b)** Atestado(s) expedido(s) necessariamente em nome do licitante, por pessoa jurídica de direito publico ou privado, de capacidade técnica que comprove que a licitante executou ou esta executando, a contendo, objeto de natureza similar ao desta licitação, compatível em características, quantidades e prazos.

**c)** Indicação das instalações, do aparelhamento e do pessoal técnico adequado e disponível para prestar suporte técnico a realização do objeto de licitação, bem como da qualificação de cada um dos membros da equipe técnica que se responsabilizara pelos trabalhos, com a devida comprovação do vínculo empregatício.

**d)** Atestado de visita técnica para que a empresa tome conhecimento dos bancos de dados a serem convertidos bem como o prazo para que a prefeitura não perca os prazos de prestação de contas.

d1) A Visita técnica deverá ser agendada pelo telefone (18) 3361-9100 Ramal 9104 e-mail: [wilson.spavier@eparaguacu.sp.gov.br](mailto:wilson.spavier@eparaguacu.sp.gov.br), com o servidor **Wilson Spavier até o dia 30/08/2021, às 16:00 horas**. A visita se faz necessária para que a empresa tenha conhecimento das instalações bem como todos os serviços escopo do objeto contido no anexo I e os prazos máximos a serem implantados.

#### **1. 5 - DISPOSIÇÕES GERAIS DA HABILITAÇÃO**

**a)** Na hipótese de não constar prazo de validade nas certidões apresentadas, a Administração aceitará como válidas as expedidas até 6 (seis) meses anteriores à data de apresentação das propostas.

#### **1. 6 - OUTRAS COMPROVAÇÕES**

a) Declaração elaborada em papel timbrado e subscrita pelo representante legal da licitante, assegurando a inexistência de impedimento legal para licitar ou contratar com a Administração (**ANEXO III);** b) Declaração que aceita as condições estabelecidas no Edital do Pregão n.º 037/2021, **(Anexo IV)**.

*4*

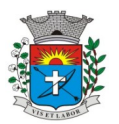

c) Declaração que não emprega menor de dezoito anos em trabalho noturno, perigoso ou insalubre e não emprega menor de dezesseis anos (**ANEXO V**);

d) - Declaração que não possui em seu quadro societário servidor público da ativa, ou empregado de empresa pública ou de sociedade de economia mista, conforme (**Anexo VI).**

e) **Declaração para o caso de empresas em recuperação judicial:** está ciente de que no momento da assinatura do contrato deverá apresentar cópia do ato de nomeação do administrador-judicial ou se o administrador for pessoa jurídica, o nome do profissional responsável pela condução do processo e, ainda, declaração, relatório ou documento equivalente do juízo ou do administrador, de que o plano de recuperação judicial está sendo cumprido;

f) **Declaração para o caso de empresas em recuperação extrajudicial:** está ciente de que no momento da assinatura do contrato deverá apresentar comprovação documental de que as obrigações do plano de recuperação extrajudicial estão sendo cumpridas.

# **1. 7 – DA HABILITAÇÃO DAS MICROEMPRESAS E EMPRESAS DE PEQUENO PORTE**

**a)** As microempresas e empresas de pequeno porte que fizeram jus aos benefícios da Lei Complementar nº 123/06, nos termos do item 1.1 deste edital, e, pretendam exercer os direitos decorrentes dos referidos benefícios quanto a habilitação, por ocasião da participação no certame, deverão apresentar toda a documentação exigida para efeito de comprovação de regularidade fiscal, mesmo que esta apresente alguma restrição.

**b)** Constatada por meio da análise que uma ou algumas das participantes é empresa de pequeno porte ou microempresa e verificação que há restrições no que diz respeito à regularidade fiscal exigida no edital, essa, ou, essas empresas, serão admitidas a prosseguir no certame em igualdade de condições com as demais licitantes, observado o disposto no item VI e subitens deste edital.

#### **VII - DO PROCEDIMENTO E DO JULGAMENTO**

**1** - No horário e local indicado no preâmbulo, será aberta a sessão de processamento do Pregão, iniciando-se com o credenciamento dos interessados em participar do certame, **com duração mínima de 10 (dez) minutos.**

**2** - Após o credenciamento, as licitantes entregarão ao Pregoeiro a declaração de pleno atendimento aos requisitos de habilitação, de acordo com o estabelecido no **Anexo II** do Edital e, em envelopes separados, a proposta de preços e os documentos de habilitação.

**3** - A análise das propostas pelo Pregoeiro visará ao atendimento das condições estabelecidas neste Edital e seus anexos, sendo desclassificadas as propostas:

**a)** cujo objeto não atenda as especificações, prazos e condições fixados no Edital;

**b)** que apresentem preço baseado exclusivamente em proposta das demais licitantes.

**3.1** - Serão desconsideradas ofertas ou vantagens baseadas nas propostas das demais licitantes.

**3.2** – No tocante aos preços, as propostas serão verificadas quanto a exatidão das operações aritméticas que conduziram ao valor total orçado, procedendo-se as correções no caso de eventuais erros, tomando-se como corretos os preços unitários. As correções efetuadas serão consideradas para apuração do valor da proposta.

**4** - As propostas classificadas serão selecionadas para a etapa de lances, com observância dos seguintes critérios:

a) seleção da proposta de menor preço e as demais com preços até 10% superiores àquela;

**b)** não havendo pelo menos 3 (três) preços na condição definida na alínea anterior, serão selecionadas as

propostas que apresentarem os menores preços, até o máximo de 3 (três). No caso de empate nos preços,

serão admitidas todas as propostas empatadas, independentemente do número de licitantes.

**4.1** – Para efeito de seleção será considerado **o preço global.**

**5** - O Pregoeiro convidará individualmente os autores das propostas selecionadas a formular lances, individualmente de forma sequencial, a partir do autor da proposta de maior preço e os demais em ordem decrescente de valor, decidindo-se por meio de sorteio no caso de empate de preços.

**5.1** - O licitante sorteado em primeiro lugar poderá escolher a posição na ordenação de lances em relação aos demais empatados, e assim sucessivamente até a definição completa da ordem de lances.

**6** - Os lances deverão ser formulados em valores distintos e decrescentes, inferiores à proposta de menor preço, observada a redução mínima entre os lances de **R\$ 500,00 (quinhentos reais)**, aplicável inclusive em relação ao primeiro.

**7** - A etapa de lances será considerada encerrada quando todos os participantes dessa etapa declinarem da formulação de lances.

7.1 – Encerrada a etapa de lances, serão ordenados as propostas selecionadas e não selecionadas para essa etapa, na ordem crescente de valores, considerando-se para as selecionadas, o último preço ofertado, elegendo a detentora do menor preço como sendo a mais bem classificada.

7.2 – Com base nessa classificação (item 7.1), será assegurada às microempresas e empresas de pequeno porte, assim qualificadas nos termos deste edital, preferência à contratação, nos termos da lei Complementar nº 123/06, observadas as seguintes regras:

7.2.1 O Pregoeiro convocará a microempresa ou empresa de pequeno porte, detentora da proposta de menor valor, dentre aquelas cujos valores sejam iguais ou superiores até 5% (cinco por cento) ao valor da proposta melhor classificada para apresente preço inferior ao da melhor classificada, no prazo de 3 (três) minutos, sob pena de preclusão do direito de preferência.

7.2.1.1 – A convocação será feita mediante sorteio, no caso de haver propostas empatadas, nas condições do item 7.2.1.

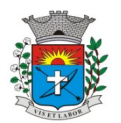

7.3 – Não havendo a apresentação de novo preço, inferior ao preço da proposta melhor classificada, serão convocadas para o exercício do direito de preferência, respeitada a ordem de classificação, as demais microempresas e empresas de pequeno porte, cujos valores das propostas, se enquadrem nas condições indicadas no item 7.2.1.

7.4 – Caso a detentora da melhor oferta, de acordo coma classificação de que trata o 7.1, seja microempresa ou empresa de pequeno porte, não será assegurado o direito de preferência, passando-se , desde logo, à negociação do preço.

7.5 – Caso a licitante microempresa ou empresa de pequeno porte, selecionada para exercer o direito de preferência a que se refere o item 7.2.1, não esteja representada na sessão de realização do pregão, o Pregoeiro considerará o fato como desistência do exercício do direito de preferência por parte da referida licitante, seguido, desde logo, o procedimento contido do item 7.2.1 retro.

7.6 – Não havendo redução das propostas por parte das microempresas e empresas de pequeno porte, será mantida a classificação das propostas, passando-se desde logo à negociação do preço, com a licitante melhor classificada originalmente.

**8** - O Pregoeiro poderá negociar com o autor da oferta de menor valor com vistas à redução do preço.

**9** - Após a negociação, se houver, o Pregoeiro examinará a aceitabilidade do menor preço, decidindo motivadamente a respeito.

**10** - Considerada aceitável a oferta de menor preço, será aberto o envelope contendo os documentos de habilitação de seu autor.

10.1 Eventuais falhas, omissões ou outras irregularidades nos documentos de habilitação poderão ser saneadas na sessão pública de processamento do pregão, até a decisão sobre a habilitação, inclusive mediante:

a) substituição e apresentação de documentos; ou verificação efetuada por meio eletrônico hábil de informações.

**11** - Constatado o atendimento dos requisitos de habilitação previstos neste Edital, a licitante será habilitada e declarada vencedora do certame.

**12** - Se a oferta não for aceitável, ou se o licitante desatender as exigências para a habilitação, o Pregoeiro examinará a oferta subsequente de menor preço, negociará com o seu autor, decidirá sobre a sua aceitabilidade e, em caso positivo, verificará as condições de habilitação e assim sucessivamente, até a apuração de uma oferta aceitável cujo autor atenda os requisitos de habilitação, caso em que será declarado vencedor.

**13** – Para habilitação de microempresas ou empresas de pequeno porte, assim qualificadas nos termos deste edital, não será exigida comprovação de regularidade fiscal, mas será obrigatória a apresentação dos documentos indicados no item IV e subitens deste Edital, ainda que os mesmos veiculem restrições impeditivas à referida comprovação.

**14** – A licitante habilitada nas condições do item 13 retro, deverá comprovar sua regularidade fiscal, sob pena de decadência do direito à contratação, sem prejuízo da aplicação das sanções cabíveis.

14.1 – A comprovação de que trata o item 14 retro deverá ser efetuada mediante a apresentação das competentes certidões negativas de débitos, ou positivas com efeitos de negativas, no prazo de 5 (cinco) dias úteis, contado a partir do momento em que a licitante for declarada vencedora do certame, prorrogável por igual período a critério da Administração.

14.2 – A não regularização da documentação , no prazo acima, implicará na decadência do direito à contratação, e na possibilidade de aplicação das sanções estabelecidas na XII deste edital.

### **VIII - DO RECURSO, DA ADJUDICAÇÃO E DA HOMOLOGAÇÃO**

**1** - No final da sessão, a licitante que quiser recorrer deverá manifestar imediata e motivadamente a sua intenção, abrindo-se então o prazo de 03 (três) dias para apresentação de memoriais, ficando as demais licitantes desde logo intimadas para apresentar contrarrazões em igual número de dias, que começarão a correr no término do prazo do recorrente, sendo-lhes assegurada vista imediata dos autos.

**2** - A ausência de manifestação imediata e motivada da licitante importará: a decadência do direito de recurso, a adjudicação do objeto do certame pelo Pregoeiro à licitante vencedora e o encaminhamento do processo à autoridade competente para a homologação.

**3 -** interposto o recurso, o Pregoeiro poderá reconsiderar a sua decisão ou encaminhá-lo devidamente informado à autoridade competente.

**4** - Decididos os recursos e constatada a regularidade dos atos praticados, a autoridade competente adjudicará o objeto do certame à licitante vencedora e homologará o procedimento.

**5** - O recurso terá efeito suspensivo e o seu acolhimento importará a invalidação dos atos insuscetíveis de aproveitamento.

**6 –** A adjudicação será feita pelo **menor preço global**, diretamente pelo Pregoeiro.

**7** - A licitante vencedora deverá apresentar no prazo de 2 dias úteis, contados da adjudicação, nova proposta com o último lance oferecido no pregão.

# **IX - DAS CONDIÇÕES E DO OBJETO DA LICITAÇÃO**

**1 -** Correrá por conta da Contratada as despesas de seguros, tributos, encargos trabalhistas e previdenciários decorrentes da execução do objeto do contrato, em conformidade com o estabelecido no Anexo I deste edital.

### **X - DA FORMA DE PAGAMENTO**

**1 –** O pagamento será efetuado no quinto dia útil após o mês vencido**, após o recebimento definitivo.** Somente serão pagas notas fiscais/faturas se devidamente carimbadas no verso pela equipe responsável designada para administração para o recebimento, atestando a conformidade da entrega.

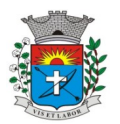

**2 -** As notas fiscais/faturas que apresentarem incorreções serão devolvidas à Contratada e seu vencimento ocorrerá no mesmo prazo definido no subitem acima, após a data de sua apresentação válida.

**3 -** O pagamento será feito mediante depositado em conta nominal da empresa, mediante informação do n.º da agência, banco, e conta-corrente.

**4 -** Havendo atraso no pagamento, em decorrência de fato não atribuído à contratada, aos valores devidos serão acrescidos juros de mora de 1 % (um por cento) ao mês, calculados pro rata tempore desde o dia do vencimento até a data do efetivo pagamento.

# **XI - DA CONTRATAÇÃO**

**1** - A contratação decorrente desta licitação será formalizada mediante celebração de termo de contrato, cuja respectiva minuta constitui **Anexo VI** do presente ato convocatório.

**2** - Se, por ocasião da formalização do contrato, as certidões de regularidade de débito da Adjudicatária perante o Sistema de Seguridade Social (INSS), o Fundo de Garantia por Tempo de Serviço (FGTS) e a Fazenda Nacional e Secretaria da Receita Federal, estiverem com os prazos de validade vencidos, o órgão licitante verificará a situação por meio eletrônico hábil de informações, certificando nos autos do processo a regularidade e anexando os documentos passíveis de obtenção por tais meios, salvo impossibilidade devidamente justificada. **3** - A adjudicatária deverá, no prazo de 05 dias corridos contados da data da convocação, comparecer na Sede

da Prefeitura Municipal de Paraguaçu Paulista – Departamento de Compras e Licitações, situada na Av. Siqueira Campos, 1.430, Centro, para assinar o termo de contrato.

### **XII - DAS SANÇÕES PARA O CASO DE INADIMPLEMENTO**

**1.** Nos termos do art. 7º da Lei 10.520/02, ficará impedida de licitar e contratar com a União, Estados, Distrito Federal ou Municípios, pelo prazo de 5 anos, sem prejuízo das multas previstas neste Edital e das demais penalidades legais, a licitante que:

a) não retirar a Nota de Empenho, no prazo de Edital

b) apresentar documentação falsa;

c) deixar de entregar os documentos exigidos para o certame;

d) retardar, falhar ou fraudar a execução da obrigação assumida;

e) não mantiver a proposta;

f) comportar-se de modo inidôneo ou cometer fraude fiscal;

g) Deixar de assinar o contrato, injustificadamente, dentro de 05 (cinco) dias úteis, contados da data de recebimento da notificação;

**2.** Com fundamento nos artigos 86 e 87 da lei 8.666/93 e do Decreto nº 775/06, a adjudicatária ficará sujeita, sem prejuízo das responsabilidades civil e criminal, assegurada a previa e ampla defesa as seguintes penalidades:

2.1. Pelo atraso injustificado na execução do objeto desta Licitação:

a) multa de 10%, sobre o valor total da proposta, e juros de 1% ao mês, pela permanência do atraso ou fração equivalente, incididos sobre o valor da multa;

2.2. Pela Inexecução parcial ou total do contrato:

a) advertência;

b) multa de até 10% sobre o valor homologado;

c) suspensão temporária do direito de participar de licitação e impedimento de contratar com a Administração, por prazo não superior a 02(dois) anos;

d) declaração de inidoneidade para licitar ou contratar com a Administração Pública, enquanto perdurarem os motivos determinantes da punição ou até que seja promovida sua reabilitação perante a própria autoridade que aplicou a penalidade.

**3.** A formalização da aplicação das penalidades descritas nas alíneas "c" e "d" do subitem 2.2 desta cláusula determina a necessária publicação no Diário Oficial Eletrônico do Município.

**4.** O valor da multa, aplicada após o regular processo administrativo, poderá ser descontado de pagamentos eventualmente devidos por esta Municipalidade à adjudicatária ou através de cobrança judicial;

**5.** A aplicação das multas ora previstas não impede que a autoridade competente cancele o contrato do licitante e/ou aplique outras penalidades previstas nos artigos 86 a 88 da Lei 8.666/93.

**6.** Contra a aplicação das penas definidas nas letras "a", "d" e "c" do subitem 3.2.2. desta cláusula, caberá recurso a ser interposto no prazo de 05 dias úteis, contados da data da intimação do ato e dirigido ao Pregoeiro. O recurso deverá ser entregue ao Pregoeiro, da contratante, que terá 05 (cinco) dias úteis para instruí-lo com relatório das próprias razões. Antes e nesse mesmo prazo, o Pregoeiro poderá reconsiderar e prover o pedido.

### **XIII - DA GARANTIA CONTRATUAL**

**1** - Não será exigida a prestação de garantia para a contratação resultante desta licitação.

### **XIV – DAS DOTAÇÕES ORÇAMENTÁRIAS**

**1 -** Os recursos financeiros para a realização do objeto desta Licitação, correrão futuramente por conta de dotações orçamentárias correspondente ao Departamento requisitante, pela seguinte classificação:

323 – 3.3.90.39.00 – Outros Serviços de Terceiros – Pessoa Jurídica

324 – 3.3.90.39.00 – Outros Serviços de Terceiros – Pessoa Jurídica

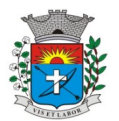

## **XV – DA FRAUDE E DA CORRUPÇÃO**

**1.** Os licitantes devem observar e o contratado deve observar e fazer observar, por seus fornecedores e subcontratados, se admitida subcontratação, o mais alto padrão de ética durante todo o processo de licitação, de contratação e de execução do objeto contratual. Para os propósitos desta cláusula, definem-se as seguintes práticas:

**a) "prática corrupta"**: oferecer, dar, receber ou solicitar, direta ou indiretamente, qualquer vantagem com o objetivo de influenciar a ação de servidor público no processo de licitação ou na execução de contrato;

**b) "prática fraudulenta"**: a falsificação ou omissão dos fatos, com o objetivo de influenciar o processo de licitação ou de execução de contrato;

**c) "prática colusiva"**: esquematizar ou estabelecer um acordo entre dois ou mais licitantes, com ou sem o conhecimento de representantes ou prepostos do órgão licitador, visando estabelecer preços em níveis artificiais e não-competitivos;

**d) "prática coercitiva"**: causar dano ou ameaçar, direta ou indiretamente, às pessoas ou sua propriedade, visando influenciar sua participação em um processo licitatório ou afetar a execução do contrato.

**e) "prática obstrutiva":** (i) destruir, falsificar, alterar ou ocultar provas em inspeções ou fazer declarações falsas aos representantes do organismo financeiro multilateral, com o objetivo de impedir materialmente a apuração, cuja intenção seja impedir materialmente o exercício do direito de o organismo financeiro multilateral promover inspeção.

### **XVI - DAS DISPOSIÇÕES FINAIS**

**1** - As normas disciplinadoras desta licitação serão interpretadas em favor da ampliação da disputa, respeitada a igualdade de oportunidade entre as licitantes e desde que não comprometam o interesse público, a finalidade e a segurança da contratação.

**2** - O resultado do presente certame será divulgado no serão publicados no Diário Oficial Eletrônico do Município. **3** - Os demais atos pertinentes a esta licitação, passíveis de divulgação, serão publicados no Diário Oficial Eletrônico do Município.

**4** - Os envelopes contendo os documentos de habilitação das demais licitantes ficarão à disposição para retirada na Prefeitura Municipal – Departamento de Compras e Licitações, situada na Av. Siqueira Campos, 1.430, Centro, após a celebração do contrato.

**5** - Até 02 (dois) dias úteis anteriores à data fixada para recebimento das propostas, qualquer pessoa poderá solicitar esclarecimentos, providências ou impugnar o ato convocatório do Pregão, desde que motivada sua solicitação.

**5.1** - A petição será dirigida à autoridade subscritora do Edital, que decidirá no prazo de 01 (um) dia útil anterior à data fixada para recebimento das propostas.

**5.2** - Acolhida a petição contra o ato convocatório, será designada nova data para a realização do certame.

**6** - Os casos omissos do presente Pregão serão solucionados pelo Pregoeiro.

**7** - A critério da Administração o objeto da presente licitação poderá sofrer acréscimos ou supressões, de acordo com o artigo 65, § 1º, da Lei nº 8.666/93.

**8** - Fica reservado a Prefeitura Municipal da Estância Turística de Paraguaçu Paulista, o direito de anular ou revogar o presente Pregão sem que assista aos licitantes direito de reembolso ou indenização, se lhe for conveniente.

**9** - Integram o presente Edital os Anexos:

**Anexo I** – Relação do produto;

**Anexo II** – Declaração de Pleno Atendimento aos requisitos de habilitação;

**Anexo III** – Declaração de Inexistência de impedimento legal para licitar ou contratar com administração;

**Anexo IV** – Declaração de Aceita as condições estabelecidas no Edital de Pregão;

**Anexo V** – Declaração de Regularidade para com o Ministério do Trabalho;

**Anexo VI** – Declaração de ME e EPP;

**Anexo VII** – Declaração que não possui em seu quadro societário servidor público da ativa, ou empregado de empresa pública ou de sociedade de economia mista;

**Anexo VIII** – Minuta do contrato

**Anexo IX** – Modelo Proposta

**Anexo X** – Modelo de declaração de vistoria técnica

**10** - Para dirimir quaisquer questões decorrentes da licitação, não resolvidas na esfera administrativa, será competente o Foro da Comarca da Estância Turística de Paraguaçu Paulista, Estado de São Paulo.

Estância Turística de Paraguaçu Paulista, 18 de agosto de 2021.

**Antonio Takashi Sasada** Prefeito Municipal

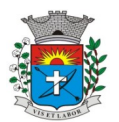

*9*

#### **ANEXO I TERMO DE REFERÊNCIA**

#### **Implantação de Programas**

#### **> Conversão de base de dados**

Os dados que compõem as bases de informações do exercício atual deverão ser convertidas para a nova estrutura de dados proposta pelo licitante que for vencedor do certame.

A prefeitura não fornecerá as estruturas dos dados a serem convertidos. O licitante vencedor deverá realizar engenharia reversa para obter os dados a partir das bases atuais que são utilizadas. Esses dados serão disponibilizados imediatamente após a assinatura de contrato ou a critério do contratante.

O sistema deverá integrar os módulos, proporcionando aos profissionais responsáveis administrar os serviços oferecidos pela prefeitura de maneira centralizada, além de agilizar e melhorar todo o processo.

#### **> Implantação de Programas**

A implantação dos programas deverá ser no prazo máximo de 30 (trinta) dias, já com as bases contendo os dados convertidos e os sistemas de processamento adaptados a legislação do Município.

#### **> Treinamento de Pessoal**

Simultaneamente a implantação dos programas, deverá ser feito o treinamento do pessoal no minimo de 30 servidores, demonstrando a funcionalidade do programa e seus recursos.

#### **Características Gerais**

FUNCIONALIDADES MÍNIMAS DO SISTEMA DA ATENÇÃO BÁSICA, ESPECIALIZADA, VIGILÂNCIA EM SAÚDE, PORTAL DE ACESSO PARA O CIDADÃO

#### **1 TECNOLOGIA DE DESENVOLVIMENTO E ACESSO: ATENÇÃO BÁSICA, ATENÇÃO ESPECIALIZADA e VIG. SANITÁRIA**

1.1 O sistema deve ser construído em linguagem nativa para Web, não será permitida utilização de recurso tecnológico como: runtimes e plugins para uso da aplicação, tendo como exceção, quando houver necessidade de software intermediário para acesso a outros dispositivos como leitor biométrico, impressoras, leitor de e-CPF/ e-CNPJ, por motivos de segurança de aplicações web;

1.2 Sistemas ou interfaces que operem através de serviços de terminal (Exemplos: Terminal Services ou similares), emuladores de terminal, interfaces cliente-servidor ou qualquer outra interface que não seja exclusivamente web não serão aceitos;

1.3 O navegador para acesso ao sistema deve ser gratuito. No mínimo nos seguintes navegadores o sistema deve estar preparado: Firefox (versão 68 ou superior) e Chrome (versão 75 ou superior);

1.4 O sistema deve permitir a expansão dos recursos de servidor, garantindo a solução em uma possível parceria com municípios vizinhos;

#### **2 TECNOLOGIA DE SEGURANÇA: ATENÇÃO BÁSICA, ATENÇÃO ESPECIALIZADA e VIG. SANITÁRIA**

2.1 Deve ter no mínimo o certificado SSL de comunicação SHA-256 bits validados por autoridade certificadora; 2.2 Garantir a comunicação entre o cliente e servidor utilizando conexão criptografada (SSL/HTTPS), para cifrar a comunicação e assinar as requisições de modo a evitar ataques a segurança do servidor de aplicação;

#### **INTEGRAÇÕES COM OS SISTEMAS DO MINISTÉRIO DA SAÚDE**

#### **3.DISPONIBILIZAR INTEGRAÇÃO COM OS SEGUINTES SISTEMAS DO MINISTÉRIO DA SAÚDE: ATENÇÃO BÁSICA, ATENÇÃO ESPECIALIZADA**

3.1 BPA

 As validações de regras da tabela SIGTAP devem acontecer no momento do registro dos atendimentos, integrado ao prontuário eletrônico.

3.2 E-SUS AB

3.3 SIPNI

3.4 HÓRUS

3.5 RAAS

3.6 CADWEB

3.7 CNES

#### **PROCESSOS GERAIS**

### **4 CRITÉRIOS DE SEGURANÇA DE ACESSO: ATENÇÃO BÁSICA, ATENÇÃO ESPECIALIZADA e VIG. SANITÁRIA**

4.1 Controle de acesso às funções do sistema de acordo com o perfil de uso do usuário.

4.2 Registro de todos os acessos e alteração de dados, permitindo identificar o usuário que realizou a alteração, data e horário da alteração.

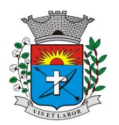

4.3 Disponibilizar consulta dentro do sistema para que o usuário administrador possa visualizar quando cada usuário realizou login e logout do sistema.

4.4 Disponibilizar consulta dentro do sistema para que o usuário administrador possa visualizar quando cada atendimento foi iniciado e finalizado.

4.5 Permitir bloqueio de usuários, evitando que o mesmo possa acessar o sistema.

- 4.6 Permitir definição de periodicidade para troca de senha.
- 4.7 Obrigar a redefinição de senha nos casos em que o administrador altera a senha do usuário.

4.8 Permitir login no sistema utilizando certificado digital reconhecido por Autoridade Certificadora válida. O login via certificado digital não deverá exigir a inserção de usuário e senha.

4.9 Possuir rotina para inativação automática do usuário caso o mesmo fique mais de um determinado período sem acessar o sistema. O período deve ser parametrizável pelo administrador do sistema.

4.10 Disponibilizar controle de acesso por dia da semana e horário

# **5 ROTINAS IMPORTAÇÃO DE DADOS E CONSULTAS: ATENÇÃO BÁSICA, ATENÇÃO ESPECIALIZADA**

5.1 Disponibilizar rotina de importação da tabela SIGTAP.

5.2 Disponibilizar rotina de integração com sistema CNES do Ministério da Saúde, importando os dados dos Profissionais, Estabelecimentos, Equipes e Serviços através do arquivo XML.

5.3 Disponibilizar consulta da tabela CID10.

5.4 Disponibilizar cadastro de compatibilidade entre CBO e Ficha e-SUS.

5.5 Disponibilizar o registro, Captura e autenticação biométrica de usuários nas unidades, ESF, CAPS, UPA´s.

5.6 Disponibilizar compatibilidade com ambiente multiusuário, permitindo a realização de tarefas concorrentes

5.7 Disponibilizar cadastro de endereços, permitindo vincular cada Logradouro a um Bairro, Distrito, Área e Micro área

#### **6 CADASTRO DE ESTABELECIMENTOS E PROFISSIONAIS: ATENÇÃO BÁSICA, ATENÇÃO ESPECIALIZADA e VIG. SANITÁRIA**

6.1 Disponibilizar cadastro de estabelecimentos compatível com o Cadastro Nacional de Estabelecimento de Saúde, registrando minimamente: Código CNES, CPF/CNPJ, Nome do Estabelecimento, Nome Fantasia, Mantenedora, Atividade Desempenhada (de acordo com tabela CNES), Serviço/Classificação.

6.2 Disponibilizar integração com o sistema CNES do Ministério da Saúde, permitindo atualizar o sistema municipal assim que for realizado um cadastro ou edição de Profissional/Estabelecimento/Equipe no sistema CNES do Município.

6.3 Permitir mais de uma Lotação por profissional.

6.4 Disponibilizar controle de acesso ao estabelecimento por dia da semana e horário

6.5 Disponibilizar cadastro de Estabelecimentos que não fazem parte da rede municipal (estabelecimentos externos/prestadores de serviços).

6.6 Permitir vincular um estabelecimento a um Distrito do município.

6.7 Disponibilizar cadastro de Equipes compatível com o Cadastro Nacional de Estabelecimentos de Saúde.

6.8 Permitir definir o estabelecimento principal do profissional, para os casos em que o profissional atende em vários estabelecimentos, mas precisa que a produção seja direcionada para um estabelecimento específico.

#### **7 CADASTRO DO CIDADÃO: ATENÇÃO BÁSICA, ATENÇÃO ESPECIALIZADA**

7.1 Disponibilizar cadastro de cidadão com informações compatíveis com o Cartão Nacional de Saúde e Ficha de Cadastro Individual do sistema e-SUS AB, validando todas as informações obrigatórias para integração com o sistema e-SUS AB.

7.2 O cadastro do cidadão deverá disponibilizar campo para que seja informado se o cidadão é beneficiário do Programa Bolsa Família, indicando a respectiva numeração do NIS.

7.3 Disponibilizar cadastro reduzido do cidadão, sem a obrigatoriedade de preencher todas as informações para o e-SUS AB. A liberação de acesso a esse cadastro deve ser definida para operadores do sistema específicos

7.4 Validar para que o mesmo CPF, RG e CNS não sejam informados em mais de um cadastro ativo.

7.5 Disponibilizar configuração para definir se será obrigatório ou não a informação de um número de telefone no cadastro do cidadão.

7.6 Disponibilizar funcionalidade para inserir foto no cadastro do cidadão, via webcam ou arquivo digital. A foto deve ser exibida no Prontuário do Cidadão e nas telas de cadastro do Cidadão e Dispensação de Medicamentos. 7.7 Disponibilizar consulta de CEP a partir do nome do Logradouro.

7.8 Disponibilizar integração com WebService do CADWEB, permitindo pesquisa na base de dados nacional do CADWEB e importação do cadastro para o sistema.

7.9 Disponibilizar ferramenta de unificação de cadastros duplicados, unificando também os históricos de atendimentos.

7.10 Disponibilizar rotina de exclusão de solicitações de agendamento pendentes dos cidadãos que tiveram o seu cadastro excluído.

7.11 Disponibilizar digitação do Termo de Recuso do cadastro da Ficha de Cadastro Individual do e- SUS AB.

7.12 Disponibilizar Relatório de Cidadãos sem preenchimento do Cartão Nacional de Saúde, permitindo agrupar as informações por Área ou Micro área.

7.13 Disponibilizar acesso para que os municípios referenciadores possam cadastrar seus cidadãos encaminhados ao serviço referenciado no município. O município referenciador só deverá ter acesso ao cadastro dos cidadãos residentes.

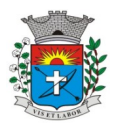

*11*

7.14 Disponibilizar relatório de cidadãos moradores de um determinado bairro ou rua que não possuem vínculo com domicílio/família

7.15 Disponibilizar relatório de cidadãos cadastrados sem RG e CPF.

7.16 Disponibilizar impressão de identificação do cidadão em formato de Cartão, com dimensões semelhantes ao do Cartão Nacional de Saúde, com pelo menos as seguintes informações: Nome do Cidadão, CNS, CPF, Data de Nascimento, Telefone, Nome da Mãe, Endereço, identificação da Área, Micro área e Família.

### **8 PROCESSOS DA ATENÇÃO BÁSICA 8.AGENTE COMUNITÁRIO DE SAÚDE: ATENÇÃO BÁSICA**

8.1 Disponibilizar Cadastro Individual de acordo com os padrões do sistema e-SUS AB, permitindo registrar também contatos para casos de Urgência, Local de Trabalho e Observações em geral.

8.2 Disponibilizar Cadastro Domiciliar de acordo com os padrões do sistema e-SUS AB, permitindo registrar se o domicílio está situado em local de risco de proliferação de mosquitos.

8.3 Disponibilizar dentro do cadastro domiciliar, atalho para o cadastro de Cidadão, permitindo vincular um cidadão ao domicílio e cadastrar um novo cidadão sem a necessidade de sair da tela de cadastro domiciliar.

8.4 Disponibilizar registro de Visita Domiciliar de acordo com os padrões do sistema e-SUS AB, permitindo descrever em campo livre as orientações e condutas da Visita Domiciliar.

8.5 Disponibilizar ferramenta para o planejamento das visitas do Agente Comunitário, permitindo que o profissional programe quais famílias deverá visitar dentro de um determinado período.

8.6 Impressão do Planejamento da Visita Domiciliar exibindo o nome do responsável de cada família e os cidadãos que possuem alguma condição de saúde que exija acompanhamento (Por exemplo: Hipertensão Arterial, Diabetes, Gestação, etc).

8.7 Permitir registrar visitas fora da área de abrangência da Equipe ESF.

8.8 Permitir que o Agente Comunitário registre visitas em outras micro áreas.

8.9 Disponibilizar termo de recusa de cadastro domiciliar.

8.10 Disponibilizar termo de recusa de cadastro individual.

8.11 Disponibilizar relatório de Condições de Moradia com base no cadastro domiciliar, permitindo combinar diferentes condições de moradia. O relatório gerado deverá exibir os domicílios que atendem às condições selecionadas, identificando o responsável e o telefone de contato. Deve apresentar minimamente os filtros de condição de moradia por: Situação, Localização, Tipo de Domicílio, Abastecimento de Água, Forma de Escoamento do Banheiro, Origem da água para consumo, Existência de Energia Elétrica, Destino do Lixo, Risco de Proliferação de Mosquitos.

8.12 Disponibilizar relatório de Cidadãos cadastrados em uma área/micro área que possuem determinada característica, podendo combinar mais de um critério na pesquisa. Deve possuir minimamente os seguintes critérios: Condição de Saúde/Doença, Idade, Faixa Etária, Sexo, Diagnóstico IMC. Deve ser possível selecionar mais de uma Doença como critério de pesquisa.

8.13 Disponibilizar relatório com as movimentações cadastrais que aconteceram nas famílias de determinada Área/Micro área, exibindo os domicílios/famílias que foram cadastrados e Cidadãos que foram movimentados dentro de um período.

8.14 Disponibilizar relatório com o total de cidadãos que apresentam determinada Condição de Saúde/Doença. A totalização deve ser exibida por faixa etária e total geral, permitindo contabilizar por Município, Área e Micro área. 8.15 Disponibilizar relatório detalhado das Visitas Domiciliares, exibindo o Cidadão que foi visitado, data, turno, motivo, e desfecho da visita. Caso o Agente Comunitário tenha registrado alguma orientação e conduta durante a visita domiciliar, a orientação deverá ser exibida no relatório.

8.16 Disponibilizar relatório resumido das Visitas Domiciliares, permitindo exibição por Área ou Micro área, exibindo o total de Famílias e o total de Cidadãos visitados pelo Agente Comunitário.

8.17 Disponibilizar relatório para acompanhar o percentual de cobertura das visitas domiciliares do Agente Comunitário, demonstrando no mesmo relatório o total de famílias sob responsabilidade do Agente Comunitário, percentual de famílias visitadas no período, total de famílias visitadas no período e total de cidadãos visitados no período.

8.18 Disponibilizar relatório de famílias cadastradas, demonstrando a identificação do domicílio (endereço, área, micro área, número da família) e a relação dos respectivos moradores vinculados ao domicílio.

### **9 AGENTE COMUNITÁRIO - REGISTRO DO TRABALHO VIA DISPOSITIVO MÓVEL: ATENÇÃO BÁSICA**

9.1 Disponibilizar aplicativo para Tablet, compatível com Android, com as seguintes funcionalidades:

9.2 O acesso às funcionalidades do aplicativo deve ser autorizado apenas mediante informação dos mesmos dados de acesso utilizado pelo Agente Comunitário para acessar a plataforma Web. (Deve utilizar o mesmo login senha da plataforma web)

9.3 Cadastro de cidadão, seguindo o mesmo padrão de informações do cadastro de cidadão da plataforma web. 9.4 Cadastro de Domicílios, seguindo o mesmo padrão de informações do cadastro de domicílios da plataforma web.

9.5 Registro de Visita Domiciliar, com todas as informações de envio obrigatório para o sistema e- SUS AB.

9.6 Permitir que o Agente Comunitário responsável pelo Tablet possa acessar apenas o cadastro das famílias residentes em sua micro área de responsabilidade.

9.7 No registro da visita domiciliar, notificar o Agente Comunitário identificando os componentes da família com vacina em atraso.

9.8 Permitir que durante a visita domiciliar, o Agente Comunitário digite os dados da carteira de vacinação do cidadão, anexando foto da carteira de vacinação capturada pelo próprio dispositivo, para posterior conferência do

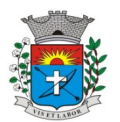

*12*

profissional responsável pela vacina. A inclusão das informações no histórico do cidadão deve acontecer apenas após a confirmação do responsável.

9.9 Permitir que o Agente Comunitário realize no momento da visita domiciliar, pesquisas previamente cadastradas pelo administrador do sistema.

9.10 Permitir enviar para a plataforma web, através de conexão sem fio, todas as informações registradas no aplicativo, inclusive as respostas das pesquisas estratégicas. O envio dos dados para o sistema e-SUS AB deverá ser feito pela plataforma web, após a consolidação das informações.

## **10 RECEPÇÃO - ATENÇÃO BÁSICA: ATENÇÃO BÁSICA**

10.1 Disponibilizar ambiente de recepção com as seguintes funcionalidades básicas:

- Entrada do cidadão por demanda espontânea;
- Agendamento do cidadão;
- Edição de cadastro do cidadão;
- Abertura de cadastro do cidadão;
- Visualização rápida das seguintes informações do cidadão: Endereço, CNS, CPF,

 Área, micro área, nome do Agente Comunitário Responsável, componentes do núcleo familiar, Agendamentos futuros e histórico dos últimos atendimentos;

 Cadastro de receita para posterior confirmação pelo médico (a liberação dessa funcionalidade deve ser parametrizável por usuário);

Confirmação de chegada dos cidadãos agendados.

10.2 Disponibilizar tela para consulta dos cidadãos agendados em determinado período, permitindo na mesma tela cancelar o agendamento (mediante informação do motivo do cancelamento) e remanejar o agendamento do cidadão.

10.3 Disponibilizar tela para visualização do total de vagas disponíveis e total de vagas ocupadas em todas as agendas liberadas para o Estabelecimento, permitindo filtrar por, pelo menos, as seguintes informações: Profissional da agenda, Data inicial e final, e Unidade da Agenda.

10.4 Disponibilizar tela para visualização dos cidadãos atendidos no dia.

10.5 Disponibilizar tela para autorização de exames, com controle conforme cota física e financeira da unidade, permitindo realizar o agendamento do exame durante o mesmo processo de autorização.

### **11 SALA DE ESPERA VIRTUAL - ATENÇÃO BÁSICA: ATENÇÃO BÁSICA**

11.1 Disponibilizar lista de cidadãos recepcionados que estão aguardando por atendimento. A lista de cidadãos deve possuir as seguintes informações (as colunas devem ser parametrizáveis de acordo com o estabelecimento):

- Nome do cidadão;
- Data e Hora de chegada;
- Idade do cidadão;
- Horário do agendamento (no caso do cidadão estar agendado);
- Classificação de Risco e Vulnerabilidade;
- Tempo de Espera;
- Profissional do atendimento;
- Tipo de Atendimento que será realizado, com diferenciação por cor;
- Situação do Atendimento;
- 11.2 Organizar a lista de atendimentos conforme classificação de risco/vulnerabilidade.

11.3 Permitir que o profissional visualize seus atendimentos concluídos nas últimas 24 horas.

11.4 Permitir que o profissional reabra um atendimento concluído dentre de um período específico (o tempo para permissão de reabertura deve ser parametrizável).

11.5 Permitir chamar o cidadão no painel de chamados eletrónico.

11.6 Permitir cancelar um atendimento.

### **12 PRONTUÁRIO ELETRÔNICO - ATENÇÃO BÁSICA: ATENÇÃO BÁSICA**

- 12.1 Permitir visualizar os seguintes históricos do cidadão:
- Procedimentos realizados;
- Profissional que realizou o atendimento;
- Estabelecimento onde o atendimento foi realizado;
- Exames solicitados:
- Laudos gerados (BPA-I, TFD, APAC);
- Documentos emitidos ao cidadão (Atestados, declarações, etc);
- Encaminhamentos para especialidades;
- Registro das evoluções;

 Série histórica das avaliações de hipertensão arterial, glicemia e IMC (visíveis em formato de tabela e gráfico);

Prescrições de medicamentos;

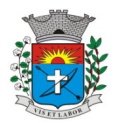

- Documentos anexados ao prontuário;
- Histórico de Vacinação do cidadão;
- Componentes do Núcleo Familiar, com seus respectivos históricos de atendimento;
- Ausência nas consultas agendadas;
- 12.2 Permitir editar o cadastro do paciente na mesma tela de registro do prontuário eletrônico.
- 12.3 Registro do acolhimento e sinais vitais, permitindo registrar no mínimo as seguintes informações:
- Peso:
- Altura;
- **•** Perímetro Cefálico;
- Pressão Arterial;
- Frequência Cardíaca;
- Temperatura;
- **•** Glicemia Capilar;
- Saturação do Oxigênio;
- Classificação de Risco/Vulnerabilidade;
- CIAP2;
- Motivo da consulta;
- 12.4 Registro de Antecedentes de Saúde, com no mínimo as seguintes informações:
- CID10 ou CIAP2 para identificação da doença/condição;
- Data de início da doença/condição;
- Situação da doença/condição (Ativo, Latente ou Resolvido);
- Substâncias causadoras de alergias e reações adversas;
- Descritivo da manifestação da alergia/reação adversa;
- Grau de criticidade da manifestação;
- Data da ocorrência;

12.5 Permitir o encaminhamento do cidadão para um próximo atendimento via prontuário eletrônico, sem a necessidade de o mesmo ter que passar novamente pela recepção.

12.6 Permitir registrar a evasão do cidadão, finalizando o atendimento.

12.7 Exibição da Folha de Rosto do prontuário, com no mínimo as seguintes informações:

- Dados coletados durante o acolhimento/escuta inicial;
- Motivo da Consulta:
- **·** Lembretes sobre o cidadão;
- Últimos Atendimentos realizados;
- Medicamentos de uso contínuo, com data da última receita emitida;
- 12.8 Antecedentes de Saúde do cidadão, com no mínimo as seguintes informações:
- Dados do Pré Natal e Nascimento;
- Índice Apgar;
- Cirurgias e Internações;
- Antecedentes familiares;
- 12.9 Registro do atendimento no padrão SOAP, contendo minimamente as seguintes informações:

12.10 Lista de Problemas do Paciente, podendo incluir novos problemas e relacioná-los a um CID e CIAP. Também deve ser possível adicionar um problema sem a necessidade de relacioná-lo com um CID e CIAP. 12.11 SUBJETIVO:

- Descritivo do motivo da consulta;
- 12.12 OBJETIVO:
- Dados antropométricos;
- Registro de sinais vitais;
- Informação de exames solicitados e resultados de exames;
- 12.13 AVALIAÇÃO:
- Descritivo da avaliação;
- Condições de saúde identificadas, com base no CID e CIAP2;
- 12.14 PLANO:
- Descritivo no plano de tratamento;
- Geração de documentos com base em modelos previamente cadastrados;
- Solicitação de Exames;
- Cadastro de Lembretes;
- Encaminhamento para especialidades médicas;
- Prescrição de medicamentos;
- 12.15 Emissão de Laudo de Solicitação de TFD
- 12.16 Emissão de Laudo de Solicitação de Mamografia, conforme padrão SISCAN

*13*

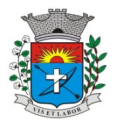

- 12.17 Emissão de Laudo de Solicitação de Exame Citopatológico do colo do útero, conforme padrão SISCAN 12.18 Emissão de Laudo de BPA-I:
- Se o procedimento SIGTAP solicitado exigir CID, deverá ser obrigatório selecionar um CID compatível com o procedimento SIGTAP;
- 12.19 Emissão de Laudo de Autorização de Internação Hospitalar (AIH)
- 12.20 Emissão de laudo de APAC.
- 12.21 Emissão de Laudo de Solicitação de Teledermatoscopia, conforme padrão da telemedicina.
- 12.22 Emissão de Laudo de Solicitação de Eletrocardiograma, conforme padrão da telemedicina.
- 12.23 Geração de Encaminhamento para Especialidades:
- Permitir a informação do CID vinculado ao encaminhamento;
- Permitir a identificação de paciente acamado, com as opções SIM e NÃO;
- Permitir definir quais CBOs poderão realizar encaminhamento para determinadas especialidades;
- Permitir definir urgência do encaminhamento;
- Dispor de ferramenta para visualização do protocolo de encaminhamento para a especialidade selecionada.
- 12.24 Geração de Requisições de Exame de acordo com formulários específicos do LACEN:
- Hepatite;
- Tuberculose;
- Anti-HCV;
- Imunologia;
- Contagem de Linfócitos;
- Detecção do DNA Pró-Viral do HIV;
- HIV;
- Contagem de Linfócitos T CD4+ / CD8+;
- Carga Viral do HIV RNA

12.25 Exibição da Curva de Crescimento, de acordo com o padrão OMS de 0 a 5 anos e de 5 a 19 anos, com os seguintes gráficos:

- Peso por Idade:
- Peso por Comprimento:
- IMC por Idade;
- Peso por Estatura;
- Comprimento/Estatura por Idade;
- Perímetro cefálico por idade;

12.26 Permitir o registro de Doenças Diarreicas Aguda, solicitando no mínimo as seguintes informações:

- Data de início dos Sintomas;
- Resultado de Exame;
- Plano de tratamento, permitindo selecionar entre A, B e C;

12.27 Disponibilizar o preenchimento da Ficha de Marcadores de Consumo alimentar, conforme regras de idade do sistema e-SUS AB.

12.28 Disponibilizar preenchimento de formulário para cidadãos que participam dos grupos de controle de Tabagismo, contendo no mínimo a avaliação do teste de Fagerström, indicando automaticamente o grau de dependência após preenchimento do teste.

12.29 Disponibilizar consulta dos dados básicos das fichas CDS E-SUS vinculadas ao cidadão, exibindo no mínimo data e local do atendimento/procedimento realizado.

12.30 Disponibilizar formulário para orientação de conduta para pacientes com dor crônica em coluna, de acordo com os critérios de Índice de Incapacidade.

12.31 Disponibilizar campo para identificação do profissional auxiliar dos atendimentos compartilhados.

12.32 Disponibilizar área específica para registro do Pré-Natal com no mínimo as seguintes informações:

- Gestação Atual, Histórico Obstétrico e Exames;
- Histórico os atendimentos de Pré-Natal da cidadã;
- Cálculo da Data Provável do Parto (DPP);
- Cálculo da Idade Gestacional;

12.33 Roteiro para sistematização das consultas de enfermagem, permitindo cadastrar perguntas e respostas para geração de avaliação diagnóstica no modelo Taxonomia Nanda.

12.34 Permitir a impressão do Plano de Enfermagem, com base nos Diagnósticos da Taxonomia de Nanda.

12.35 Permitir o registro do sintomático de Tuberculose, com as seguintes características:

- Data do registro
- Identificação se é Contactante (Sim ou Não)

 Identificação dos exames de Baciloscopia e Cultura realizados, com data da solicitação, data do resultado e Resultado (Positivo, Negativo ou Não Reagente).

 Identificação da confirmação do Diagnóstico, especificando o tipo de entrada no tratamento: Caso Novo, Retratamento do Recidiva, Retorno Após Abandono, Retratamento nos Casos de Falência.

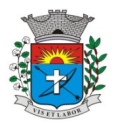

 Ao iniciar o acompanhamento, permitir o registro das seguintes informações: Número da notificação para o SINAN e data de registro; Resultados dos exames de Baciloscopia (1° e 2° amostra), Cultura de Escarro, PPD, Histopatologia, HIV, Raio X de Tórax; Tratamento com as informações de Esquema, Início do Tratamento e Forma de Tratamento.

Gerar impressão da Ficha de Notificação / Investigação de Tuberculose.

### **13 EMISSÃO DE RECEITUÁRIO, COM AS SEGUINTES FUNCIONALIDADES: ATENÇÃO BÁSICA, ATENÇÃO ESPECIALIZADA**

13.1 Dispor de cópias de receitas pré cadastradas de medicamentos de uso contínuo;

13.2 Histórico de todas as prescrições do cidadão, com a possibilidade de realizar uma nova prescrição com base no histórico;

13.3 Permitir visualizar o estoque da própria unidade e de outras unidades do município, no momento da prescrição;

13.4 Preenchimento automático do descritivo da posologia, de acordo com as informações selecionadas pelo profissional;

13.5 Cálculo automático da quantidade prescrita, de acordo com os dados da posologia;

13.6 Definição automática do tipo de receita, de acordo com o medicamento selecionado (Controle Especial, Básica, Azul (B), Amarela);

13.7 Selecionar modelos de orientações previamente cadastrados, a serem impressos junto com o receituário.

13.8 Exigir preenchimento de formulário de justificativa para aquisição de medicamentos não padronizados. A impressão do formulário de aquisição deve ser gerada juntamente com os demais receituários.

13.9 Separar automaticamente a impressão dos receituários, de acordo com o tipo de receita do medicamento. 13.10 No momento da geração do receituário, emitir um alerta ao profissional prescritor caso a quantidade prescrita do medicamento ultrapasse a posologia máxima diária estabelecida para o respectivo medicamento.

13.11 Dispor de ferramenta para sugerir modelos de prescrições previamente cadastrados, de acordo com a patologia identificada no atendimento, com base no CID10.

13.12 Dispor de ferramenta de alerta de interações medicamentosas, caso algum medicamento prescrito influencie na ação de um outro medicamento também prescrito ao paciente. O alerta deverá informar também qual o efeito provocado na interação medicamentosa.

13.13 Imprimir no receituário código de barras para identificação da receita.

### **14 SOLICITAÇÃO E AUTORIZAÇÃO DE EXAMES INTEGRADA AO PRONTUÁRIO ELETRÔNICO, COM AS SEGUINTES FUNCIONALIDADES: ATENÇÃO BÁSICA, ATENÇÃO ESPECIALIZADA**

14.1 Permitir adicionar os exames com base em pacotes previamente cadastrados;

14.2 Permitir definir a prioridade do exame solicitado;

14.3 Validação de prazo mínimo de dias entre as solicitações de um mesmo exame, podendo impedir a solicitação ou exigir uma justificativa para a solicitação que anteceda ao prazo definido para o exame.

14.4 Permitir a autorização do exame vinculada ao processo de solicitação do exame, com visualização da cota do estabelecimento, saldo atual e valor do exame solicitado.

14.5 Permitir o bloqueio da impressão de requisição de exames que não foram autorizados.

14.6 Realizar a separação automático dos exames em guias distintas, caso os exames precisem ser realizados em estabelecimentos diferentes, de acordo com os exames credenciados em cada estabelecimento prestador de serviços.

### **15 PRONTUÁRIO ODONTOLÓGICO: ATENÇÃO BÁSICA, ATENÇÃO ESPECIALIZADA**

15.1 Permitir registrar anamnese inicial na criação de um plano de tratamento, com no mínimo as seguintes informações:

- Alergia a anestesia;
- Medicação em uso;
- Reações adversas a algum medicamento;
- Identificação de situação gestante;
- Identificação de PNE (Portador de Necessidades Especiais);
- Início do tratamento;
- Geração da impressão dos dados coletados na anamnese;

15.2 Permitir criação de plano de tratamento, com identificação visual dos elementos dentários que serão tratados, com no mínimo as seguintes características:

 Visualização de dentição decídua e permanente, com possibilidade de identificar na própria imagem a situação de cada dente (no mínimo as seguintes situações: Ausente, Fraturado, Cariado, Placa, Lesão de Mancha Branca) e em qual face será aplicado o tratamento;

- Planejamento do tratamento por Sextante e Arcada;
- Identificação de utilização de prótese;

 Impressão dos dados do tratamento planejado, com no mínimo as seguintes informações: Data de início do tratamento, Identificação do cidadão, Identificação dos dentes que serão tratados, especificando face e situação;

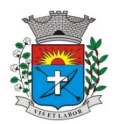

*16*

15.3 Permitir registro das ações executadas diretamente no odontograma dinâmico, com base no plano de tratamento criado. Permitir adicionar procedimentos SIGTAP para cada dente tratado, juntamente com o registro da evolução.

15.4 Permitir o cancelamento de tratamentos planejados.

15.5 Permitir a identificação de atendimentos de Urgência e de manutenção, conforme regras do sistema e-SUS AB.

15.6 Disponibilizar histórico de tratamentos odontológicos com no mínimo as seguintes informações: Data do Atendimento, Profissional Responsável pelo Atendimento, Dente tratado, com detalhamento do procedimento SIGTAP realizado e evolução do atendimento. Indicativo se o atendimento foi de urgência ou não.

15.7 Disponibilizar encaminhamento específico para Centros de Especialidades Odontológicas, com no mínimo as seguintes informações:

- Especialidade para onde o cidadão será encaminhado;
- Hipótese diagnóstica;
- Descrição de exame clínico;
- Descrição do histórico da patologia/problema/condição;

Definição de urgência, com obrigatoriedade de preenchimento da justificativa para urgência;

15.8 Permitir emissão de receituários, documentos e solicitações de exame com a mesma lógica do prontuário da Atenção Básica.

### **16 RELATÓRIOS PARA ATENÇÃO BÁSICA: ATENÇÃO BÁSICA**

16.1 Relatório para controle dos atendimentos diários, contendo no mínimo: Identificação do profissional responsável pelos atendimentos, Identificação dos cidadãos atendidos com data e hora do atendimento, Idade e CNS do cidadão, CID do atendimento.

16.2 Relatório de cidadão com atraso na consulta de cuidado programado, contendo no mínimo: Identificação do cidadão, data do último atendimento, quantidade de dias de atraso.

16.3 Relatório de atendimentos que tiveram participação de profissional auxiliar, contendo no mínimo as seguintes informações: Identificação do profissional responsável e seu CBO, identificação do profissional auxiliar e seu CBO, identificação do cidadão atendido, data do atendimento.

16.4 Relatório que demonstre as gestantes com atendimento odontológico registrado dentro de um determinado período, com no mínimo as seguintes informações: Local do atendimento, Profissional Responsável, Data e Hora do Atendimento, Nome da cidadã, Procedimentos executados.

16.5 Relatório de gestantes em acompanhamento pré-natal contendo no mínimo as seguintes informações: Nome da gestante, idade, data da última consulta, DUM, grau de risco do pré-natal, idade gestacional, data provável do parto e IMC.

16.6 Relatório dos casos de diarreia, contendo no mínimo as seguintes informações: Identificação do Cidadão, data do atendimento, CID, data de início dos sintomas e plano de tratamento.

16.7 Relatório para acompanhamento dos exames citopatológicos de colo do útero, contendo no mínimo as seguintes informações: Identificação do cidadão, data do último preventivo realizado, profissional responsável, local do atendimento, resultado do exame e data de entrega do resultado.

16.8 Relatório de cidadãos que fazem uso contínuo de medicamento, contendo no mínimo as seguintes informações: Identificação do cidadão, medicamento prescrito, quantidade prescrita, data da última dispensação e data da emissão da última receita.

16.9 Relatório com o total de fichas CDS e-SUS AB criadas em determinado período, demonstrando no mínimo o total das seguintes fichas:

- Atendimento Individual;
- Procedimentos;
- Atendimento Domiciliar;
- Atendimento Odontológico;
- Marcadores de Consumo Alimentar;
- Visita Domiciliar;
- Atividade Coletiva;
- Síndrome Neurológica por Zika/Microcefalia;
- Cadastro Individual;
- Cadastro Domiciliar/Territorial;

16.10 Relatório com a relação de idosos, podendo filtrar por Área e Micro área, contendo no mínimo as seguintes informações: Nome do cidadão, idade, doenças, data do último atendimento e data da última visita do Agente Comunitário de Saúde.

16.11 Relatório com a relação de Crianças, podendo filtrar por área e Micro área, contendo no mínimo as seguintes informações: Nome da criança, Idade, data e hora da última consulta, se teve consulta na primeira semana de vida (sim ou não), data da última visita domiciliar, vacinação em dia (sim ou não), peso, altura e perímetro cefálico.

16.12 Relatório de Risco Cardiovascular, permitindo filtrar por Área e Micro área, contendo no mínimo as seguintes informações: Nome do cidadão, idade, IMC, Portador de Doença Cardíaca (sim/ não), Diabético (sim/não), Hipertenso (sim/não), Teve Infarto (sim/não), fumante (sim/não), Data do último atendimento e data da última visita domiciliar do Agente Comunitário de Saúde

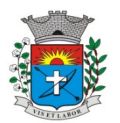

*17*

16.13 Relatório de monitoramento das atividades em grupo, contendo no mínimo as seguintes informações: Total de Reuniões realizadas, por Tipo de Reunião; Total de atividades em grupo por Tipo de Atividade; Total de temas abordados nas atividades, por Tema da Atividade; Total de práticas em saúde realizadas nas atividades, por Tipo de Prática.

16.14 Resumo do Cadastro Individual, podendo filtrar por área e micro área, contendo no mínimo as seguintes informações: Total de cidadãos cadastrados, total por faixa etária, total por sexo, total por raça/cor, total por relação de parentesco com o responsável, total por ocupação, total por condição de saúde, total por orientação sexual, total por identidade de gênero.

16.15 Relatório de procedimentos executados por EQUIPE, para atender aos estabelecimentos que possuem mais de uma equipe vinculada, contendo no mínimo as seguintes informações: Identificação da Equipe, Procedimentos executado e quantidade do procedimento.

16.16 Tela demonstrando no mapa do munício o local onde cada visita domiciliar foi registrada através do aplicativo mobile para o Agente Comunitário, contendo no mínimo as seguintes informações: Local da visita indicado no mapa, agente comunitário responsável pela visita, data e hora da visita e identificação da família visitada.

### **17 ATIVIDADES EM GRUPO: ATENÇÃO BÁSICA**

17.1 Permitir o cadastro de grupos de cidadãos. Esses grupos de cidadãos poderão ser adicionados de uma só vez dentro de uma Atividade em Grupo, como participantes da atividade.

17.2 Permitir o cadastro de Atividades em Grupo de acordo com os critérios da Ficha de Atividade Coletiva do sistema e-SUS AB.

17.3 Permitir o registro de Ata da atividade em grupo. A ata deverá ser impressa juntamente com o planejamento da atividade.

17.4 Permitir registrar quando um cidadão programado como participante não comparece à atividade.

17.5 Permitir registrar evolução nos cidadãos participantes da atividade em grupo. O registro dessa evolução deverá ser exibido dentro do prontuário eletrônico do cidadão.

17.6 Permitir registrar peso, altura e Pressão Arterial dos participantes da Atividade em Grupo. Caso seja registrado uma dessas informações, ela deve ficar visível dentro do prontuário do cidadão.

17.7 Permitir clonar atividades para determinados períodos, com definição de dia da semana e periodicidade no mínimo a cada 1, 2, 3 ou 4 semanas.

17.8 Permitir a geração de relatório de atividades realizadas e que foi inserido código INEP, para controle do Programa Saúde na Escola.

17.9 Permitir gerar relatório com os participantes de cada atividade em grupo realizada, podendo filtrar a exibição por somente os ausentes/somente os presentes.

### **18 FERRAMENTAS DE APOIO AO PRONTUÁRIO ELETRÔNICO E ATENDIMENTO: ATENÇÃO BÁSICA, ATENÇÃO ESPECIALIZADA**

18.1 Permitir configuração das opções exibidas no prontuário de acordo com o CBO do profissional que está realizando o atendimento, podendo configurar no mínimo: Solicitação de Exames, Evolução, Histórico Clínico, Avaliação, Receituário, Encaminhamento, Documentos, Odontograma, Laudo de TFD, Laudo de APAC, Laudo de AIH, Laudo de BPA-I, Curva de Crescimento, SOAP.

18.2 Disponibilizar cadastro de Modelo de Documentos, com preenchimento automático com pelo menos com as seguintes variáveis:

- Nome do Cidadão;
- CPF do Cidadão;
- Idade do Cidadão;
- Nome do Profissional do atendimento, com identificação do CBO e registro do Conselho de Classe;
- Data e Hora do Atendimento;

18.3 Cadastro de posologia padrão para determinados medicamentos. A posologia padrão deverá ser sugerida ao profissional no momento da prescrição desse medicamento, dentro do prontuário eletrônico.

18.4 Ao registrar uma evolução no prontuário, exibir notificação ao profissional caso o paciente possua vacinas em atraso.

18.5 Disponibilizar cadastro de modelo de Evoluções. Esses modelos poderão ser selecionados dentro do prontuário eletrônico.

18.6 Permitir que o profissional insira no prontuário eletrônico, durante o atendimento, informações relacionadas a situações e condições de saúde importantes do cidadão, que deverão ficar em local visível e de fácil acesso durante o registro dos atendimentos subsequentes.

18.7 Consulta do Prontuário sem a necessidade de abrir um atendimento ao cidadão. A consulta do prontuário deverá ser configurável de acordo com o CBO do profissional.

18.8 Permitir anexar documentos ao prontuário do cidadão sem a necessidade de abertura de prontuário/atendimento.

18.9 Permitir iniciar um atendimento diretamente, sem a necessidade de o cidadão passar pela recepção e entrar na lista de atendimentos.

18.10 Permitir o registro de contatos a cidadãos, famílias ou instituições/estabelecimentos, com o objetivo de repassar orientações ou protocolos. Esses contatos devem ser exibidos em relatório específico, que demonstre o ente que recebeu a orientação, o profissional responsável e a data da orientação.

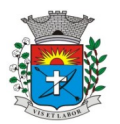

18.11 Disponibilizar Impressão do prontuário do cidadão, contendo no mínimo os seguintes filtros: nome do cidadão, estabelecimento de atendimento, profissional do atendimento e data inicial/final.

18.12 Permitir a impressão do prontuário de todos os atendimentos que um profissional tenha realizado dentro de um período, definindo Profissional e Data Inicial/Final.

18.13 Permitir que o prontuário impresso seja assinado digitalmente com a utilização de assinatura digital emitida no âmbito da Infraestrutura de Chaves Pública Brasileira (ICP-Brasil), conforme estabelecida na Medida Provisória no 2.200-2/2001.

18.14 Permitir digitação dos resultados de exames citopatológicos de colo uterino sem a necessidade de abertura de atendimento para o cidadão, com possibilidade de confirmar a entrega do resultado para a cidadã e registrar de forma descritiva ocorrências relacionadas ao exame, como aviso de que o resultado está disponível, tentativas de contato, etc.

18.15 Permitir definir o tempo máximo de espera para cada classificação de risco, com identificação visual na lista de cidadãos aguardando atendimento sempre que o tempo for excedido.

18.16 Disponibilizar ferramenta para conclusão/encerramento do acompanhamento do cidadão pelo CAPS, sem a necessidade de abrir atendimento para o cidadão. Para conclusão deve ser informado ao menos o motivo da conclusão/encerramento e data da conclusão/encerramento.

18.17 Disponibilizar ferramenta para que os administradores do sistema e gestores possam adicionar documentos de apoio aos atendimentos realizados pelos profissionais do município, como protocolos de atendimento, normativas, manuais, etc.

18.18 Disponibilizar área no sistema onde os profissionais possam visualizar documentos de apoio aos atendimentos, como protocolos de atendimento, normativas, manuais, etc. Essa ferramenta deve estar visível em todas as telas do sistema.

18.19 Permitir registrar o número da autorização RAAS para pacientes em acompanhamento em Comunidades Terapêuticas, exportando essa informação para o sistema RAAS.

18.20 A impressão dos prontuários deverá imprimir também os documentos em PDF anexados durante o atendimento.

### **19 PRONTUÁRIO ELETRÔNICO - ESPECIALIZADO: ATENÇÃO ESPECIALIZADA**

19.1 Disponibilizar ferramenta com protocolo de classificação de risco que indique, com base nas respostas para fator de risco e sintomas, qual a classificação de risco do paciente, com cinco classificações disponíveis: Não Urgente, Pouco Urgente, Urgente, Muito Urgente, Emergência.

19.2 Permitir que além da classificação de risco, seja adicionado um segundo nível de prioridade, podendo classificar no mínimo entre Idosos, Gestantes e Portadores de Necessidades Especiais. Esse segundo nível de prioridade definirá a ordem que o cidadão será exibido dentre os demais cidadãos com a mesma classificação de risco.

19.3 Disponibilizar campo para identificação dos critérios da Escala de Coma de Glasgow

19.4 Disponibilizar campo para identificação da escala de dor.

19.5 Disponibilizar funcionalidade para emissão de prescrições internas, permitindo informar no mínimo os seguintes dados:

 Prescrição de Solução, informando os componentes da solução com base nos cadastros de produtos préexistentes;

- Identificação de utilização de bomba infusora;
- Prescrição de KITs previamente cadastrados;
- Via de administração dos medicamentos;
- Horário de início da aplicação e respectivo intervalo de aplicação, podendo identificar também Dose Única;
- Prescrição de cuidados;
- geração da impressão da prescrição com todos os itens preenchidos pelo profissional;

19.6 Permitir encaminhamento automático para exames realizados dentro da estrutura do estabelecimento.

19.7 Permitir o registro da realização dos exames solicitados durante o atendimento, com possibilidade de inserir modelos de laudos previamente cadastrados.

19.8 Permitir configuração do fluxo dos atendimentos dentro do Pronto Atendimento, definindo quais opções de encaminhamento interno serão exibidas para cada atendimento.

## **20 PRONTUÁRIO ELETRÔNICO – CAPS: ATENÇÃO ESPECIALIZADA**

20.1 Disponibilizar cadastro de acolhimento dos pacientes que iniciarem tratamento no CAPS, contendo no mínimo os seguintes questionamentos:

- Já frequentou outro CAPS?
- Quais medicamentos utiliza, e por quanto tempo faz uso.
- Faz uso de algum tipo de droga? Por quanto tempo e com qual regularidade?
- É morador de rua?
- Nome e grau de parentesco dos familiares próximos;

Qual a origem do encaminhamento ao CAPS?

20.2 Disponibilizar impressão do formulário de acolhimento, com todas as informações colhidas.

20.3 Disponibilizar ferramenta para conclusão do tratamento/acompanhamento do cidadão, informando o motivo do encerramento, conforme regras do sistema RAAS.

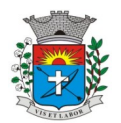

*19*

### **21 PRONTUÁRIO ELETRÔNICO – ESPECIALIDADES: ATENÇÃO ESPECIALIZADA**

21.1 Disponibilizar prontuário eletrônico para atendimentos de especialidades totalmente integrado com as informações do prontuário da Atenção Básica e Pronto Atendimento.

21.2 Permitir registro de atendimento sem a necessidade de preenchimento dos dados obrigatórios para a Atenção Básica (e-SUS AB), como por exemplo: CIAP, conduta, condição avaliada e local do atendimento.

### **22 RELATÓRIOS PARA ATENÇÃO ESPECIALIZADA: ATENÇÃO ESPECIALIZADA**

22.1 Disponibilizar relatório com o tempo médio de espera entre a recepção do cidadão e atendimento de acolhimento/triagem, tempo médio de espera entre acolhimento/triagem e atendimento principal. 22.2 Disponibilizar relatório de tempo médio de atendimento por profissional.

22.3 Disponibilizar relatório que demonstre o tempo médio de espera por Classificação de Risco.

22.4 Disponibilizar relatório de cidadãos em acompanhamento no CAPS, contendo no mínimo as seguintes informações: Nome do cidadão, data de início do acompanhamento no CAPS, data do último atendimento (com identificação do profissional que realizou o atendimento), data da conclusão/ encerramento do acompanhamento. 22.5 Disponibilizar relatório para monitoramento de indicadores de atendimento das Unidades de Pronto Atendimento, minimamente com os seguintes indicadores: Percentual de Atendimentos Médicos dentro do tempo limite para a classificação de risco, Percentual de Atendimentos de Classificação de Risco realizadas em menos de 5 minutos após a chegada do paciente, Percentual de pacientes que retornaram ao Pronto Atendimento em menos de 48 horas.

# **23 RELATÓRIOS DE PESQUISAS ESTRATÉGICAS: ATENÇÃO BÁSICA**

23.1 Disponibilizar relatório e gráfico das pesquisas realizadas pelos Agentes Comunitários via aplicativo do dispositivo móvel. O relatório de resultado da pesquisa deve exibir cada pergunta e respostas, permitindo filtrar por pelo menos os seguintes critérios:

- Área;
- Micro área;
- Sexo;
- Idade;

23.2 Disponibilizar no mínimo os seguintes cruzamentos: Sexo e Idade, Sexo e área com gráficos demonstrativos;

### **24 PAINEL DE CHAMADOS: ATENÇÃO BÁSICA, ATENÇÃO ESPECIALIZADA**

24.1 Disponibilizar painel de chamados integrado a lista de cidadãos aguardando por atendimento.

24.2 O chamado no painel deve exibir, no mínimo, as seguintes informações: Nome do cidadão que foi chamado, identificação da Sala onde será atendido e nome do profissional que realizou a chamada.

24.3 O chamado no painel deve pronunciar através de sintetizador de voz o nome do cidadão que foi chamado e a identificação da sala de atendimento.

24.4 Disponibilizar opção para definir se o cidadão será chamado no painel utilizando seu nome social.

# **25 CONTROLE DE AGENDAS: ATENÇÃO BÁSICA, ATENÇÃO ESPECIALIZADA**

25.1 Permitir a identificação do tipo de vaga da agenda (consulta, retorno, gestantes, idosos, reserva técnica, etc). O administrador municipal do sistema deverá ter acesso ao cadastro de novos tipos.

25.2 Permitir a criação de vagas para uso interno de cada Estabelecimento de Saúde. Vagas para uso interno deverão ficar visíveis apenas para usuários que possuem permissão para realizar agendamento em vagas de uso interno.

25.3 Permitir organizar agendas de exames e procedimentos, indicando quais exames e procedimentos poderão ser realizados em cada horário da agenda. Quando configurado, sistema não deverá permitir realizar agendamento de exames e procedimentos diferentes dos especificados para determinado horário da agenda.

25.4 Permitir a repetição periódica de uma data e horários inseridos na agenda, permitindo repetição de horário no mínimo a cada 1, 2, 3 ou 4 semanas dentro de uma determinada data inicial e final.

25.5 Permitir cadastrar observações para a agenda, que serão impressas no comprovante de agendamento.

25.6 Permitir o bloqueio de datas e horários da agenda, informando o motivo do bloqueio.

25.7 Permitir exclusão em grupo de todas as datas e horários de uma agenda que estão dentro de um determinado período.

25.8 Permitir definição se os horários da agenda ficarão acessíveis apenas para a Unidade Executante ou se outras unidades configuradas também poderão acessar.

25.9 Emitir alerta quando o operador tentar inserir data na agenda quando se referir a feriado, identificando qual feriado está relacionado à data.

25.10 Disponibilizar tela para consulta de todas as edições realizadas na agenda, como inserção de horários, bloqueios e exclusões, indicando pelo menos as seguintes informações: operador do sistema que executou a edição, motivo, alterações realizadas e data e hora da alteração.

25.11 Permitir configurar processo para aprovação de agendas, onde as vagas só ficarão disponíveis para agendamento após a aprovação do gestor das agendas especializadas. Qualquer alteração realizada nas agendas de consultas especializadas deverá ser aprovada pelo respectivo gestor.

25.12 Permitir bloquear, a partir de uma única ação, todas as agendas de um determinado Estabelecimento ou Profissional, podendo especificar o período de bloqueio (Data e Horário final e inicial) e o motivo de bloqueio.

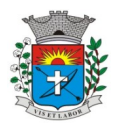

*20*

### **26 GESTÃO DE COTAS DE EXAMES: ATENÇÃO BÁSICA, ATENÇÃO ESPECIALIZADA**

26.1 Permitir definir cota global para cada Tipo de Exame, podendo a cota ser física ou financeira.

26.2 Permitir definir cota disponível para outros municípios (município referenciador).

26.3 Permitir definir cota de exame por Estabelecimento Prestador de Serviços.

26.4 Permitir definir a cota de exames para: Estabelecimento, CBO e Profissional.

26.5 Ao definir uma cota mensal para um profissional, permitir que também seja definido um limite semanal para autorizações deste profissional, garantindo que o uso da cota seja distribuído durante o mês.

26.6 Permitir que os profissionais NASF autorizem exames em todos os Estabelecimentos de Saúde onde atuam, sem descontar a cota desses respectivos estabelecimentos. A cota deverá ser descontada do estabelecimento onde a equipe do profissional está lotada.

26.7 Permitir definir na cota prestador a cota que cada estabelecimento pode utilizar.

268 Disponibilizar consulta de cota mensal por: Estabelecimento, CBO, Profissional e Prestador de Serviços.

26.9 Disponibilizar processo para aumento de cota de Prestador de Serviço.

26.10 Disponibilizar processo de transferência de cotas entre Estabelecimentos.

26.11 Disponibilizar consulta dos exames solicitados, permitindo visualizar no mínimo as seguintes informações: Status, nome do cidadão, data da solicitação, data da autorização, usuário responsável pela autorização, lista de exames da solicitação com valor unitário e valor total.

26.12 Permitir cancelamento de uma autorização de exames, com disponibilização automática do valor restituído.

26.13 Validação na emissão dos Exames, no caso de possuir algum pendente do mesmo exame solicitado.

#### **27 COMUNICADOR INTERNO: ATENÇÃO BÁSICA, ATENÇÃO ESPECIALIZADA**

27.1 Disponibilizar ferramenta de comunicação interna, com no mínimo as seguintes características:

Cadastro de grupos de usuários, para envio de mensagens em grupo;

 Envio de mensagem para USUÁRIO ou GRUPO DE USUÁRIOS, informando assunto, descritivo da mensagem e possibilidade de anexar documentos;

- Disponibilizar recurso para identificação se a mensagem foi visualizada pelo destinatário;
- Disponibilizar recurso de envio de aviso de mensagens recebidas por e-mail;

27.2 Permitir o cadastro de avisos a serem exibidas para todos os usuários em área de fácil visualização do sistema, podendo determinar uma data limite para exibição do aviso.

#### **28 ENVIO DE SMS (SHORT MESSAGE SERVICE): ATENÇÃO BÁSICA, ATENÇÃO ESPECIALIZADA**

28.1 Disponibilizar serviço de envio de SMS para o cidadão, podendo esse envio ser disparado a partir de gatilhos previamente definidos, ou manualmente por usuário do sistema com permissão para envio de SMS. 28.2 Disponibilizar no mínimo os seguintes gatilhos para envio automático de SMS:

- Ao agendar uma consulta;
- Ao cancelar um agendamento;
- Ao remanejar um agendamento;

28.3 Permitir que o cidadão responda ao SMS de confirmação de agendamento caso não for comparecer a consulta, cancelando automaticamente o agendamento quando o cidadão enviar uma resposta com o código para cancelamento. A resposta não deve ter custo algum para o cidadão.

28.4 Permitir o envio de SMS em lote para todos os cidadãos residentes em determinada Área/micro área do município que possuam determinada condição de saúde (permitir selecionar dentre as condições de saúde definidas pelo município).

28.5 Disponibilizar tela de consulta para acompanhamento dos SMSs enviados, com indicação do nome do cidadão para o qual foi enviado o SMS, conteúdo da SMS e data de envio. Caso o SMS tenha sido respondido pelo cidadão, demonstrar também o conteúdo da resposta e a data da resposta.

### **29 CONTROLE DE FROTAS: ATENÇÃO BÁSICA, ATENÇÃO ESPECIALIZADA**

29.1 Permitir a vinculação do veículo a um Programa de Saúde;

29.2 Permitir o registro de manutenções realizadas no veículo, podendo definir a data ou quilometragem da próxima manutenção.

29.3 Permitir o registro de custos relacionados a documentação dos veículos, como seguro e licenciamento, podendo definir a data do próximo vencimento da documentação.

29.4 Disponibilizar ferramental para criação de roteiros de viagem, contendo no mínimo as seguintes informações:

- Motorista responsável pela viagem;
- Veículo;
- Destino da viagem;
- Local de partida;
- Data e hora da saída;
- Previsão de data e hora para chegada;
- Passageiros (identificando se é paciente ou acompanhante);
- Ponto de embarque de cada passageiro, com respectivo destino e horário do compromisso.

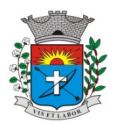

*21*

29.5 Permitir copiar os dados de um roteiro de viagem, definindo em quais dias da semana a viagem acontecerá, a data inicial e final para criação dos roteiros e o intervalo de repetição (a cada 1, 2, 3 ou 4 semanas)

- 29.6 Permitir informar quais passageiros não compareceram na viagem.
- 29.7 Permitir lançamento de despesas relacionadas a uma viagem. 29.8 Permitir lançamento do diário de bordo via web e Tablet.
- 29.9 Permitir a conclusão do roteiro de viagem informando no mínimo as seguintes informações:
- Data e hora de chegada:
- Quilometragem Inicial e quilometragem final;
- Observações relacionadas a viagem.

29.10 Permitir o lançamento automático dos procedimentos SIGTAP relacionados ao deslocamento dos pacientes e acompanhantes, de acordo com os passageiros e quilometragem percorrida.

29.11 Disponibilizar relatório com exibição de gastos por Veículo, Programa de Saúde e tipo de gasto.

- 29.12 Disponibilizar relatório com a previsão da manutenção do veículo.
- 29.13. Disponibilizar relatório com as viagens realizadas, contendo no mínimo as seguintes informações:
- Data, horário e destino da viagem;
- Veículo;
- Motorista;
- Passageiros;

29.14 Disponibilizar relatório de quilometragem percorrida por motorista e por veículo.

29.15 Disponibilizar rastreamento de veículos via (GPS), usando o Tablets para efetuar o rastreamento.

### **30. REGULAÇÃO E GESTÃO DA FILA DE ESPERA: ATENÇÃO ESPECIALIZADA**

30.1 Disponibilizar cadastro de solicitações de agendamento para fila de espera, identificando no mínimo as seguintes informações:

- Nome do cidadão;
- Nome do profissional responsável pela solicitação;
- Unidade solicitante;
- Especialidade/Tipo de Exame para o qual o cidadão foi encaminhado;
- Telefone e Celular do cidadão;
- Identificação de retorno (sim/não);
- Profissional desejado;
- Prioridade da Solicitação;
- Melhor horário e melhor dia da semana para agendamento

30.2 Deverá manter o registro de todos os eventos relacionados a solicitação, como alteração de prioridade, avaliação da regulação e cancelamentos.

30.3 Permitir definir quais especialidades/tipos de exames serão avaliados pela regulação.

30.4 Disponibilizar ambiente para o profissional regulador, com no mínimo as seguintes informações e funcionalidades:

- Nome e Foto do cidadão;
- Especialidade/Tipo de exame para o qual foi encaminhado;
- Prioridade;
- Opção de consultar os detalhes do encaminhamento;
- Opção de consultar o prontuário do cidadão;
- Opção de enviar para a fila de espera, definido a prioridade da solicitação;
- Opção de devolver a solicitação para a Unidade Solicitante.

30.5 Permitir que o profissional regulador, ao definir a prioridade de uma solicitação, defina também um critério adicional de definição de prioridade (Idoso, Gestante, etc).

30.6 Disponibilizar painel para agendamento das Solicitações com as seguintes funcionalidades:

- Lista de Especialidades e Exames que possuem solicitações em fila de espera;
- Total de cidadãos em fila de espera para cada Especialidade e Exame;
- Quantidade de vagas disponíveis para agendamentos;

 Quantidades de vagas disponíveis para os próximos dias (permitir parametrização de quantos dias deverá ser considerado para o cálculo);

 Quantidade de vagas que ficaram disponíveis para os próximos dias devido ao cancelamento de um agendamento (permitir parametrização de quantos dias deverá ser considerado para o cálculo).

Abrir a lista de cidadãos em lista de espera ao clicar em uma Especialidade ou exame do painel.

30.7 Ao selecionar um cidadão da lista de espera para realizar o agendamento, deve exibir no mínimo as seguintes informações:

- Nome do cidadão;
- Especialidade ou Exame que será agendado;
- Telefones para contato;

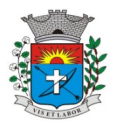

- Melhor dia e horário para agendamento;
- Ocorrências relacionadas a essa solicitação;

 Outras solicitações que o cidadão possui em fila de espera, com possibilidade de consultar detalhes ou cancelar a solicitação de agendamento;

- Consultar o histórico de atendimentos, agendamentos, viagens e solicitações do cidadão;
- Definição de data e horário para a consulta;
- Cancelar a solicitação de agendamento do cidadão;
- Bloquear a solicitação de agendamento do cidadão.

30.8 Ao agendar uma solicitação, o operador do sistema deve ter a possibilidade de imprimir o comprovante de agendamento ou enviar o agendamento para que a unidade solicitante realize o contato com o cidadão e imprima o comprovante do agendamento na própria unidade.

30.9 Permitir separar as solicitações em uma fila de espera regulada e fila de espera cronológica. O cidadão só poderá entrar na fila de espera regulada após passar pela avaliação do profissional regulador.

30.10 Disponibilizar processo de agendamento automático da fila de espera de acordo com as vagas disponíveis, respeitando as posições da fila de espera e o tipo de vaga disponibilizada (vaga para fila cronológica ou fila regulada).

30.11 Disponibilizar processo para agendamento em lotes, permitindo que o operador do sistema selecione a fila e quantidade de pacientes que deseja agendar, podendo filtrar por fila cronológica e regulada, consulta de retorno ou primeira vez, profissional e data desejada. Ao executar o processo, sistema deverá agendar de forma automática as solicitações de agendamento que atendam aos critérios selecionados.

30.12 Permitir organizar a rede de estabelecimentos solicitantes definindo critérios de proximidade territorial entre solicitantes e prestadores de serviços, fazendo com que os agendamentos realizados de forma automática e por lote consumam as vagas dando prioridade para o estabelecimento mais próximo do solicitante.

30.13 Disponibilizar funcionalidade para o remanejamento ou cancelamento simultâneo de vários agendamentos. 30.14 Disponibilizar tela para acesso rápido a informações relacionadas aos agendamentos e solicitações em fila de espera, selecionando apenas o nome do cidadão que deseja consultar as informações.

30.15 Permitir distribuição de cotas de agendamento entre os estabelecimentos do município, permitindo que os próprios estabelecimentos agendem seus cidadãos em fila de espera, de acordo com a cota definida.

30.16 Permitir que os estabelecimentos prestadores de serviços confirmem a presença dos cidadãos agendados, mediante inserção de código de autorização do agendamento.

30.17 Permitir o controle de cota financeira dos estabelecimentos Prestadores de Serviços, estando o controle vinculado ao agendamento, de forma que a cota financeira do Prestador de Serviços seja debitada quando é realizado um agendamento para o respectivo Prestador de Serviços.

30.18 Permitir realizar separadamente o controle financeiro dos recursos SUS e do Recurso Próprio pago de forma complementar ao valor SUS, de acordo com a contratualização de cada Prestador de Serviços Os tetos de Recurso SUS e Recurso Próprio deverão ser controlados separadamente durante todo o processo.

### **31 APOIO À REGULAÇÃO E GESTÃO DA FILA DE ESPERA: ATENÇÃO ESPECIALIZADA**

31.1Tela de monitoramento para as Unidades Solicitantes acompanharem as solicitações devolvidas pela regulação, com possibilidade do profissional responsável adicionar informações a solicitações e realizar o reenvio para a regulação ou cancelar a solicitação.

31.2 Emissão de aviso para o profissional responsável da Unidade Solicitante e para o Profissional Solicitante sempre que uma de suas solicitações for devolvida pela regulação.

31.3 Emissão de aviso para o profissional responsável da Unidade Solicitante sempre que uma de suas solicitações for agendada e for necessário a realização de contato com o cidadão.

31.4 Bloquear por um determinado período a solicitação de agendamento de um cidadão, retirando-a temporariamente da fila de espera.

31.5 Função de desbloqueio manual ou automático das solicitações bloqueadas, fazendo com que o cidadão retorne para a fila de espera.

31.6 Função para que as Unidades Solicitantes possam monitorar os cidadãos que precisam ser comunicados de seus agendamentos, permitindo a impressão do comprovante do agendamento.

31.7 Disponibilizar site com acesso público (sem necessidade de login e senha) para que qualquer cidadão possa consultar sua posição na fila de espera para determinada solicitação. O acesso público deve demonstrar pelo menos as seguintes informações: iniciais do nome do cidadão, últimos dígitos do CNS, data de nascimento e previsão de tempo de espera para o agendamento.

31.8 Disponibilizar site com acesso público (sem necessidade de login e senha) para que qualquer cidadão possa consultar os agendamentos que foram realizados para determinada especialidade ou exame. O acesso público deve demonstrar pelo menos as seguintes informações: iniciais do nome do cidadão, últimos dígitos do CNS, data de nascimento e data do agendamento.

31.9 Permitir definição de regra para agendar determinadas especialidades, exemplo: apenas cidadãos residentes no município, estabelecimento habilitados, idade, sexo, etc.

31.10 Disponibilizar processo para gestão dos encaminhamentos que precisam ser enviados em meio físico (malotes) para agendamento. O processo deve conter no mínimo as seguintes características:

- Permitir que cada Unidade de Saúde registre quais encaminhamentos estão sendo enviados em cada malote;
- Permitir que malotes que ainda não foram enviados possam ser editados;

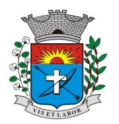

- Permitir a impressão de protocolo de envio do malote com as seguintes informações: Nome do Cidadão que foi encaminhado, Especialidade encaminhada, profissional responsável pela solicitação e Data da Solicitação;
- Permitir que a Central de Agendamentos confirme o recebimento do malote de solicitações enviadas pelas Unidades de Saúde.
- Permitir que a Central de Agendamentos, ao receber o malote, indique quais solicitações deverão ser encaminhadas para Fila de Espera e quais solicitações serão encaminhadas para a Regulação.
- Permitir que a Central de Agendamentos, ao receber o malote, devolva as solicitações para as Unidades de Origem, informando o motivo da devolução.
- Permitir que a Central de Agendamentos, no momento do recebimento do lote, insira os dados de agendamento para as solicitações que não precisem ser encaminhadas para Regulação ou Fila de Espera.

# **32 TFD: ATENÇÃO BÁSICA, ATENÇÃO ESPECIALIZADA**

32.1Permitir a emissão do Laudo de Solicitação de TFD pelo médico através do Prontuário Eletrônico, com integração direta com o setor de TFD.

32.2 Permitir cadastro manual do laudo de TFD diretamente pelo setor de TFD.

32.3 Disponibilizar envio em lote dos processos de TFD para autorização e agendamento da Regional de Saúde. 32.4 Disponibilizar registro de retorno dos processos enviados à Regional de Saúde, identificando o respectivo parecer da Regional de Saúde.

32.5 Disponibilizar comprovante dos agendamentos autorizados pela Regional de Saúde.

32.6 Disponibilizar ferramenta para registro do contato com o cidadão e comunicação do agendamento do processo.

32.7 Disponibilizar integração com o processo de gestão de frotas, gerando solicitação de viagem quando o cidadão utilizar o transporte da Secretaria de Saúde, informando inclusive a necessidade de acompanhante.

32.8 Disponibilizar consulta do andamento do processo de TFD, acessível para todas as Unidades de Saúde municipais.

32.9 Permitir o registro de cidadãos que não compareceram à consulta.

32.10 Disponibilizar relatório de cidadãos que não compareceram à consulta.

32.11 Disponibilizar relatório com a relação dos agendamentos realizados.

### **33 INTEROPERABILIDADE ENTRE UNIDADES MUNICIPAIS E HOSPITAL: ATENÇÃO BÁSICA, ATENÇÃO ESPECIALIZADA**

33.1 Disponibilizar interoperabilidade dos dados do prontuário eletrônico do cidadão, permitindo o compartilhamento das informações dos Sinais Vitais, Evolução, Exames realizados e Medicamentos prescritos entre o Hospital e as unidades municipais de saúde.

### **34 BUSINESS INTELLIGENCE - CARACTERÍSTICAS: ATENÇÃO BÁSICA, ATENÇÃO ESPECIALIZADA**

34.1 Possuir interface 100% WEB;

34.2 Permitir exportação de dados para arquivos XLS e PDF;

- 34.3 Ação de DrillDown e DrillUp para navegação nas informações;
- 34.4 Combinação de vários filtros em uma mesma consulta;
- 34.5 Apresentação do software totalmente em português;
- 34.6 Permitir ordenação dos dados exibidos nas colunas das tabelas;

#### **35 BUSINESS INTELLIGENCE - CONSULTAS ESTRUTURADAS: ATENÇÃO BÁSICA, ATENÇÃO ESPECIALIZADA**

35.1Distribuição da População entre áreas e micro áreas;

- 35.2 Acompanhamento de visita domiciliar por Área e Micro área, com exibição das visitas no mapa;
- 35.3 Atendimentos por Estabelecimento de Saúde;
- 35.4 Dispensações por estabelecimento de Saúde;

35.5 Valor do estoque por Estabelecimento;

- 35.6 Gráfico contendo a quantidade e percentual por tipo de atendimento;
- 35.7 Valor Total dos Exames Emitidos por Unidade e Geral;
- 35.8 Ranking da quantidade de procedimentos realizado por profissional e estabelecimento de atendimento;

35.9 Listas da fila de espera dos encaminhamentos para os especialistas e TFD;

35.10 Gráfico de não comparecimento na data agendada;

### **36 PORTAL DE ACESSO PARA O CIDADÃO: CIDADÃO**

36.1 Disponibilizar serviços ao administrador do portal:

- Disponibilizar Login e Senha para realizar o acesso ao ambiente;
- Disponibilizar a funcionalidade de recuperação de senha;
- Disponibilizar os cadastros dos usuários e senha para liberação do acesso ao ambiente;
- Disponibilizar opção de realizar a exportação dos usuários cadastrados no formato CSV;
- Disponibilizar o cadastro de serviços ofertados: Permitir cadastrar os serviços ofertados e sua demanda conforme necessidade dos gestores;

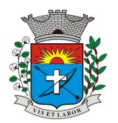

 Disponibilizar central de regulação de solicitações: Permitir que os gestores possam consultar as demandas de solicitações dando a opção deferir e indeferir informando o motivo;

 Disponibilizar Pesquisa de Satisfação, Dúvidas: Permitir que o gestor possa cadastrar as pesquisas de satisfação definindo a data de início e término e incluir até 5 questões, das quais serão disponibilizadas dentro das plataformas disponíveis (web, totem e app);

Disponibilizar cadastro de Notícias

 Disponibilizar Gestão Deferimento de solicitações, Fale Conosco e pacientes com opção de exportar no formato CSV;

- Disponibilizar consulta da Fila de Espera com opção de exportar no formato CSV;
- Disponibilizar gráfico de Serviços Ofertados mensalmente;
- Disponibilizar gráfico de Agendamentos / Atendimentos Mensal;
- Disponibilizar gráfico de Uso por Plataforma (IOS, Android e Toten) mensal;

 Disponibilizar ferramenta de configuração para definir quais opções do menu estarão disponíveis para o cidadão.

36.2 Disponibilizar portal web para que o cidadão possa acessar, mediante cadastro prévio, no mínimo as seguintes informações:

 Consultar as informações do seu cadastro pessoal. No mínimo os seguintes dados: CNS, Nome, Nome da Mãe, Nome do Pai, Idade, Sexo, CPF, Identidade, Endereço, Telefones de Contato.

- Agendamentos realizados, com data, hora e local do agendamento;
- Consulta da posição na fila de espera;
- Consulta de medicamentos disponíveis nas farmácias municipais, com identificação da farmácia ou estabelecimento de saúde;
- Consulta de serviços ofertados em cada estabelecimento de saúde municipal;

 Consulta de histórico de atendimentos, exibindo ao menos o local do atendimento, data e profissional do atendimento;

- Consulta dos resultados de exames.
- Consulta do histórico de vacinas aplicadas;
- Consulta do histórico de exames;
- Pesquisa de satisfação cadastrada pelo administrador do sistema no município;
- Acesso para a cartilha de direitos dos usuários do SUS.

36.3 Disponibilizar Aplicativo compatível com Android e IOS, onde o cidadão possa acessar, mediante cadastro prévio, no mínimo as seguintes informações:

 Consultar as informações do seu cadastro pessoal. No mínimo os seguintes dados: CNS, Nome, Nome da Mãe, Nome do Pai, Idade, Sexo, CPF, Identidade, Endereço, Telefones de Contato.

- Agendamentos realizados, com data, hora e local do agendamento;
- Consulta da posição na fila de espera;

 Consulta de medicamentos disponíveis nas farmácias municipais, com identificação da farmácia ou estabelecimento de saúde;

Consulta de serviços ofertados em cada estabelecimento de saúde municipal;

 Consulta de histórico de atendimentos, exibindo ao menos o local do atendimento, data e profissional do atendimento;

 Consulta dos resultados de exames. Se o resultado do exame for inserido no prontuário eletrônico por interoperabilidade com sistema laboratorial, com envio de PDF, o cidadão deverá ser capaz de acessar o laudo em PDF do respectivo exame.

- Consulta do histórico de vacinas aplicadas;
- Consulta do histórico de exames;

 Pesquisa de Satisfação relacionada aos Atendimentos recebidos na rede de saúde municipal, onde para cada atendimento, o aplicativo deverá emitir uma notificação para que o cidadão realize um comentário sobre o respectivo atendimento.

Pesquisa de satisfação cadastrada pelo administrador do sistema no município;

36.4 Disponibilizar acesso via Toten, onde o cidadão possa acessar, mediante cadastro prévio, no mínimo as seguintes informações:

- Agendamentos realizados, com data, hora e local do agendamento;
- Consulta da posição na fila de espera;
- Consulta de medicamentos disponíveis nas farmácias municipais, com identificação da farmácia ou estabelecimento de saúde;
- Consulta de serviços ofertados em cada estabelecimento de saúde municipal;
- Consulta de histórico de atendimentos, exibindo ao menos o local do atendimento, data e profissional do atendimento;
- Consulta do histórico de vacinas aplicadas;

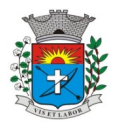

*25*

- Consulta do histórico de exames;
- Pesquisa de satisfação cadastrada pelo administrador do sistema no município;
- Acesso para a cartilha de direitos dos usuários do SUS.
- Visualizar notícias cadastradas pelo administrador para uso no momento que o toten estiver sem uso.

 Disponibilizar timer para Logout: Para segurança do usuário o sistema deve efetuar o logout do sistema automaticamente após 60 segundos de inatividade ou o tempo que o administrador definir como segurança.

### GESTÃO DE ESTOQUES E MEDICAMENTOS

### **37 GESTÃO DE ESTOQUES: ATENÇÃO BÁSICA, ATENÇÃO ESPECIALIZADA**

37.1 Disponibilizar definição de estoque mínimo dos produtos utilizados pelos Estabelecimentos do município. Deve permitir realizar a definição de forma manual ou automática, com base no consumo médio dos produtos dentro de um período específico.

37.2 Permitir digitação do fabricante do produto nas telas de movimentação de entrada de estoque.

37.3 Permitir a entrada de notas fiscais através da importação de arquivo XML de nota fiscal eletrônica.

37.4 Permitir a identificação da localização do produto dentro do estoque, com pelo menos três níveis de localização (Exemplo: Bloco, Rua, Posição);

37.5 Permitir a impressão de Etiquetas de identificação do produto, com pelo menos as seguintes informações: Identificação do Produto, Lote, Data de Validade e Código de Barras da etiqueta;

37.6 Permitir realizar as movimentações de saída de estoque com reconhecimento do produto através da etiqueta de identificação gerada pelo sistema.

37.7 Permitir realizar movimentações de Perdas por diferentes motivos (Apreensão, Validade Vencida, Quebra, etc).

37.8 Disponibilizar relatório de previsão de estoque.

37.9 Disponibilizar relatório de consumo de produtos.

37.10 Disponibilizar relatório com lista de produtos próximos da data de vencimento da validade.

37.11 Disponibilizar alerta com envio automático para o responsável pelo estoque, informando os produtos abaixo do estoque mínimo e produtos próximos da data de vencimento.

 Disponibilizar relatório com todas as movimentações de estoque realizadas em determinado período, exibindo no mínimo as seguintes informações:

- Produto movimentado (com quantidade anterior à movimentação, quantidade movimentada e quantidade atual);
- Data da movimentação;
- Usuário responsável pela movimentação;
- Tipo de movimentação realizada;

37.12 Permitir a entrada de notas fiscais de forma manual, com a digitação de no mínimo as seguintes informações: Tipo de Movimentação, Número da Nota Fiscal, Valor da Nota Fiscal, Fornecedor, Data da Nota Fiscal, Produto, Lote/Data de Validade, Fabricante, Valor, Quantidade.

37.13 Permitir realizar o cadastro de Ordens de Compra para fornecedores, permitindo informar o fornecedor, número e identificação do pregão realizado, produtos, valor unitário e quantidade total licitada.

37.14 Permitir realizar o controle de quantidades recebidas e saldo de Ordem de Compra Cadastrada.

37.15 Disponibilizar ferramenta para controle de quais produtos estarão disponíveis para movimentações para cada Estabelecimento.

### **38 GESTÃO DO INVENTÁRIO: ATENÇÃO BÁSICA, ATENÇÃO ESPECIALIZADA**

38.1 Disponibilizar ferramenta de lançamento de inventário, com notificação quando a quantidade do produto lançado no inventário for diferente da quantidade existente no sistema.

38.2 Exigir recontagem de produtos que apresentarem divergência entre a contagem do inventário e o saldo existente no sistema. A aprovação do inventário do produto só deverá acontecer caso a recontagem apresente o mesmo total da primeira contagem, ou seja, igual ao saldo existente no sistema. Se houver nova divergência, sistema deverá exigir uma segunda recontagem.

38.3 O total do produto lançado na segunda recontagem deverá ser o total definitivo, aprovando o inventário.

38.4 Disponibilizar relatório que demonstre, por inventário realizado, o total de divergências entre o saldo disponível no sistema e o total contado no inventário, apontando a divergência física e financeira, com o objetivo de aferir a efetividade do controle de estoque.

# **39 GESTÃO DOS PEDIDOS DOS ESTABELECIMENTOS: ATENÇÃO BÁSICA, ATENÇÃO ESPECIALIZADA**

39.1 Disponibilizar ferramenta para cadastro de pedidos de materiais e medicamentos ao almoxarifado central. 39.2 Permitir que os estabelecimentos solicitantes possam solicitar apenas os produtos que possuem estoque no almoxarifado central (essa validação deve ser parametrizável por Estabelecimento Solicitante).

39.3 A tela de cadastro dos pedidos deve permitir o registro rápido dos produtos que estão sendo solicitados, visualizando em uma mesma tela todos os produtos pertencentes ao Grupo/Subgrupo desejado, com o respectivo Saldo Atual, Estoque Mínimo, Consumo Médio dos Últimos seis meses e campo para inserção da quantidade solicitada.

39.4 Permitir o cadastro e gestão de pedidos vinculando a um cidadão os produtos solicitados, com no mínimo os seguintes critérios:

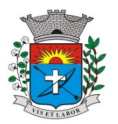

*26*

 Cadastro de "pacotes" com produtos pré-determinados (Exemplo: Pacote para Curativo com Soro Fisiológico, Compressas Estéreis e Luva);

Identificação do cidadão para o qual o pacote de produtos deverá ser direcionado.

Registro do recebimento do pedido, com identificação do cidadão para o qual o pedido foi realizado.

39.5 Permitir que o almoxarifado central visualize os pedidos realizados pelos estabelecimentos solicitantes, podendo realizar o envio de todos os produtos solicitados, ou realizar o envio parcial dos produtos com possibilidade de envio posterior.

39.6 Ao enviar parcialmente um pedido para um Estabelecimento Solicitante, permitir criar automaticamente um outro pedido com os produtos que não foram enviados

39.7 Permitir a identificação de que o pedido está em processo de separação, impedindo que o Estabelecimento Solicitante realize alteração no pedido que já está em separação.

39.8 Ao realizar a separação do pedido, para cada item solicitado deve ficar visível pelo menos as seguintes informações:

Estoque do produto na Unidade Solicitante;

- Estoque do produto no Almoxarifado;
- Data em que a Unidade Solicitante realizou o último pedido do produto;

39.9 Validar para que na separação do pedido não sejam enviados lotes de produtos com validade vencida.

39.10 Permitir o registro do envio do pedido do estabelecimento, com as seguintes características:

Efetuar a baixa de estoque dos produtos que foram enviados;

 Permitir reabrir um pedido que foi enviado, mas não foi recebido pelo Estabelecimento Solicitante, estornando o estoque para o Almoxarifado;

Identificar o responsável pelo transporte do pedido;

 Impressão com todos os produtos separados e enviados para o Estabelecimento Solicitante, com sua respectiva quantidade Solicitada e Quantidade Enviada.

39.11 Disponibilizar função para que o Estabelecimento Solicitante possa confirmar o recebimento do pedido enviado pelo Almoxarifado, permitindo editar a quantidade recebida de cada produto (caso exista diferença entre o total enviado e o que de fato foi recebido).

39.12 Disponibilizar relatório que demonstre os produtos que foram recebidos pela Unidade Solicitante com uma quantidade diferente da informada pelo Almoxarifado.

39.13 Permitir que o Almoxarifado envio produtos para os Estabelecimentos do município sem a necessidade de existência de solicitação prévia cadastrada no sistema

39.14 Disponibilizar relatório que demonstre todos os pedidos que foram realizados ao almoxarifado, relacionando a Unidade Solicitante, Data do Pedido, Produtos Solicitados e a Respectiva Quantidade Solicitada, podendo filtrar pelo status do pedido (pelo menos o status de pedidos recebidos pela unidade e pedidos em aberto)

### **40 EMPRÉSTIMOS: ATENÇÃO BÁSICA, ATENÇÃO ESPECIALIZADA**

40.1 Permitir o registro de empréstimos realizados para estabelecimentos e cidadãos, identificando no mínimo as seguintes informações:

- Cidadão ou Estabelecimento que recebeu o empréstimo;
- Pessoa responsável pelo recebimento do empréstimo;
- Itens emprestados, com a respectiva quantidade;

40.2 Gerar impressão do comprovante do empréstimo realizado, com todas as informações registradas e campo para assinatura do responsável pelo recebimento do empréstimo;

40.3 Permitir o registro da devolução dos itens que foram emprestados para estabelecimentos e cidadãos, identificando no mínimo as seguintes informações:

- Cidadão ou Estabelecimento que recebeu o empréstimo;
- Data da Devolução;
- Produto que está sendo devolvido, vinculado a um empréstimo pré-existente;
- Lote, Validade e Quantidade do produto que está sendo devolvido;

40.4 Disponibilizar relatório com todos os empréstimos realizados, listando o Cidadão ou Estabelecimento que recebeu o empréstimo, produtos emprestados com a respectiva quantidade emprestada, quantidade devolvida e saldo do empréstimo. Deve disponibilizar pelo menos os seguintes filtros:

- Estabelecimento que realizou o empréstimo;
- Cidadão ou Estabelecimento que recebeu o empréstimo;
- Produto emprestado;
- Período do empréstimo;

### **41 ASSISTÊNCIA FARMACÊUTICA: ATENÇÃO BÁSICA, ATENÇÃO ESPECIALIZADA**

41.1 Permitir opções de perfil de acesso diferenciados.

41.2 Permitir cadastrar os Tipos de Receitas disponíveis, podendo definir os estabelecimentos habilitados a solicitar cada tipo de receita.

41.3 Na dispensação de Medicamentos, permitir localizar o cadastro do paciente pesquisando por no mínimo: Nome do Paciente, Data de Nascimento, CPF, RG e CNS.

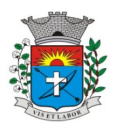

41.4 Não permitir dispensação de medicamentos com validade vencida.

41.5 Calcular a data da próxima dispensação ao cidadão, com base na posologia e quantidade dispensada.

41.6 Não permitir dispensar o medicamento antes da data da próxima dispensação, podendo configurar um prazo de tolerância para poder dispensar em até 5 dias antes da data da próxima dispensação.

41.7 Permitir dispensação de medicamento para cidadão de outro município apenas mediante autorização de profissional responsável

41.8 No momento da Dispensação de Medicamentos, permitir o registro de observações para o paciente.

41.9 No momento do registro da Dispensação de Medicamentos, permitir visualizar o histórico de dispensações anteriores, de no mínimo os últimos três meses.

41.10 No momento do registro da dispensação, exigir as seguintes informações: Estabelecimento de origem da prescrição, Tipo de Receita, Profissional Prescritor, se é receita de Uso Contínuo, Data da Prescrição, Produto prescrito, Posologia e quantidade a dispensar.

41.11 Permitir dispensação de medicamento antes do prazo de tolerância da data da próxima dispensação apenas mediante autorização de profissional responsável

41.12 Permitir impressão de recibo da dispensação do medicamento, em formato A4 e em formato reduzido para impressora térmica

41.13 Permitir registro quando determinado medicamento não possuir estoque disponível na dispensação.

41.14 Na mesma área de registro da dispensação de medicamento, possuir opção para consultar o prontuário do paciente. Essa opção deverá ser parametrizada por nível de acesso do usuário

41.15 Disponibilizar relatório de produtos sem estoque na dispensação.

41.16 Disponibilizar relatório com todas as dispensações de medicamentos realizadas para determinado cidadão 41.17 Disponibilizar relatório que demonstre todas as dispensações de medicamentos realizadas dentro de um determinado período, podendo filtrar pelo menos pela Unidade Dispensadora, Profissional Prescritor e Unidade Solicitante. Para cada dispensação realizada o relatório deve exibir a data e horário da dispensação.

41.18 Disponibilizar relatório que demonstre todos os cidadãos que não foram buscar suas medicações de uso contínuo, exibindo no mínimo as seguintes informações:

- Nome do cidadão:
- Produto:
- Data prevista para dispensação;
- Quantidade a ser dispensada

41.19 Permitir a identificação de cidadãos com processo na Farmácia Judicial, contendo pelo menos as seguintes informações:

- Nome do cidadão;
- Profissional solicitante;
- Data da solicitação;
- Produto solicitado, com quantidade necessária.

41.30 Disponibilizar relatório com lista de todos os indivíduos residentes em uma determinada área/micro área que receberam medicamentos, podendo filtrar no mínimo por: Área, Micro área, Medicamento, Faixa Etária e Unidade da Dispensação;

41.21 Permitir o registro da entrega de produtos relacionados a processos da Farmácia Judicial, com impressão de comprovante de dispensação do produto.

41.22 Disponibilizar consulta a todas as dispensações vinculadas a um Processo Judicial do cidadão, com no mínimo as seguintes informações:

Data da dispensação;

### Usuário que realizou a dispensação;

41.23 O comprovante da dispensação judicial deve conter no mínimo as seguintes informações: Nome do Paciente, Número do Processo, Produtos Dispensados, Lote, Validade, Campo para assinatura do paciente.

41.24 Emitir relatório de balanço de Medicamentos de Controle Especial e Relação Mensal de Notificações de Receita A, conforme portaria 344 de 1998.

41.25 Disponibilizar relatório que demonstre todos os produtos cadastrados no sistema.

41.26 Disponibilizar relatórios com todos os cidadãos cadastrados no sistema, exibindo no mínimo as seguintes informações:

- Nome do cidadão
- Data de Nascimento
- Nome da Mãe
- Endereço
- Telefone de contato

41.27 Disponibilizar relatório que exiba as movimentações de Entrada e Saída que aconteceram dentro de um determinado mês, demonstrando para cada produto o Saldo Anterior às movimentações, total de entradas, total de saídas e saldo final.

41.28 Disponibilizar relatório que demonstre o total financeiro correspondente às entradas e saídas que acontecerem dentro de um determinado mês.

41.29 Disponibilizar relatório de Saldo de Estoque, podendo filtrar por no mínimo as seguintes informações:

Estabelecimento

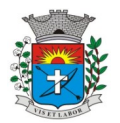

- Grupo / Subgrupo do produto.
- Selecionar entre exibir ou não os lotes dos produtos.
- Selecionar entre exibir ou não o preço dos produtos.
- Filtrar por produtos que irão vencer dentro de um determinado período.

 Permitir que o gestor do almoxarifado possa emitir relatórios de saldo de estoque de todas as unidades do município.

## VIGILÂNCIA EM SAÚDE VIGILÂNCIA EPIDEMIOLÓGICA

### **42 IMUNIZAÇÃO: ATENÇÃO BÁSICA**

42.1 Disponibilizar cadastro de Vacinas de acordo com as informações necessárias para integração com o sistema SIPNI do Ministério da Saúde.

42.2 Permitir controle de estoque dos imunobiológicos e insumos utilizados na aplicação, com controle de lote e validade.

42.3 Permitir informar as movimentações de Perda, indicando o motivo da perda da vacina, conforme padrão **SIPNI** 

42.4 Permitir registrar a aplicação da vacina em um cidadão, informando a estratégia, imunobiológico aplicado com respectivo lote e profissional da aplicação.

42.5 Permitir registrar os insumos utilizados durante a aplicação do imunobiológico.

42.6 Permitir a confirmação do total de insumos aplicados, transferidos e perdidos durante a competência, previamente a exportação de dados para o SIPNI.

42.7 Permitir a impressão da carteira de vacinação do cidadão, demonstrando todas as vacinas e doses aplicadas.

42.8 Permitir o registro de vacinas aplicadas em outros estabelecimentos de saúde, inclusive privados (registro de histórico).

42.9 Permitir o aprazamento automático de vacinas, com base no registro da aplicação.

42.10 Permitir definir por quantas horas a vacina pode ser utilizada após a abertura do frasco.

42.11 Permitir a informação da reaplicação de vacinas específicas (de acordo com regras do SIPNI).

42.12 Permitir a integração entre a Carteira de Vacinação e o Prontuário Eletrônico do Cidadão, exibindo no prontuário do cidadão as vacinas aplicadas.

42.13 Integração com o sistema para Tablet para o Agente Comunitário, recebendo os dados das vacinas e a foto da carteira de vacinação do cidadão, quando esses dados forem coletados pelas Ano registro da visita.

42.14 Permitir o registro do monitoramento de temperatura dos equipamentos da sala de vacinação, contendo no mínimo as seguintes informações:

- Data e hora da medição;
- **•** Profissional responsável;
- Temperatura no momento da medição, temperatura mínima e máxima.

42.15 Disponibilizar relatório de vacinas aplicadas, contendo no mínimo as seguintes informações:

- Data da aplicação;
- Cidadão;
- Idade:
- Vacina aplicada/dose;
- Estabelecimento da aplicação.

42.16 Disponibilizar exportação de relatório para formato de planilha ou outro formato, contendo o consolidado de doses aplicadas de cada vacina.

#### **43 MONITORAMENTO DE AGRAVOS: ATENÇÃO BÁSICA, ATENÇÃO ESPECIALIZADA**

43.1 Integração com o prontuário eletrônico, permitindo que sempre que o profissional informar durante o atendimento um CID notificável, sistema gerar automaticamente uma notificação para o responsável do setor. 43.2 Quando o profissional inserir um CID notificável durante o registro do prontuário eletrônico, garantir que só

seja possível finalizar o atendimento após confirmar os dados de endereço e telefone do cidadão.

43.3 Permitir configurar Grupos de CIDs a serem vinculados a um mesmo CID de notificação.

43.4 Disponibilizar ambiente de monitoramento dos cidadãos que tiveram um CID notificável informado durante o atendimento, com as seguintes funcionalidades:

 Registrar as ações executadas com o cidadão durante o monitoramento, identificando profissional do monitoramento, data e ocorrência.

- Consultar os detalhes do monitoramento.
- Concluir o monitoramento do cidadão.

43.5 Disponibilizar impressão da Ficha de Notificação Individual para o SINAN.

43.6 As Fichas de Notificação Individual do SINAN deverão ter o Número da Notificação gerado de forma automática, respeitando uma faixa de numeração previamente definida.

43.7 Disponibilizar ferramenta para visualizar em mapa os CIDs Notificáveis registrados no município. O mapa deverá demonstrar uma marcação no endereço do cidadão que teve um Cid Notificável registrado, exibindo no mínimo as seguintes informações: Nome do Cidadão, Data do Registro da Notificação, Situação e CID. Permitir filtro por CID e Data do Registro.

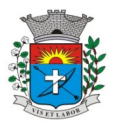

*29*

43.8 Permitir emissão de relatório com o resumo dos agravos registrados, contendo no mínimo as seguintes informações:

- CID do agravo;
- Quantidade registrada.

43.9 Permitir extrair as seguintes informações em relatórios:

- Cidadãos Notificados;
- Notificações por Unidade Notificadora;
- Cidadão por Unidade Notificadora;
- Notificações por Bairro;
- Cidadãos em processo de monitoramento;

43.10 Disponibilizar relatório com os casos de Síndrome Gripal, exibindo a quantidade de casos de gripe distribuídos por Faixa Etária e Sexo. Deve ser possível filtrar por Unidade de Atendimento, Período e semana epidemiológica.

## **44 MONITORAMENTO DA DENGUE: ATENÇÃO BÁSICA**

44.1Deve possuir os seguintes cadastros para monitoramento de armadilhas:

- Localidade:
- Área;
- Micro Área

44.2 Permitir cadastro de atividades que serão desempenhadas pelo profissional.

44.3 Permitir o cadastro de pontos estratégicos para acompanhamento, com no mínimo as seguintes informações: descrição do ponto, Tipo de Ponto Estratégico, Localidade, Endereço, Situação.

44.4Permitir cadastro de inseticidas

44.5 Permitir registro de coleta de armadilhas, com informação do registro da coleta.

44.6 Disponibilizar relatórios para extração das seguintes informações:

 dados das armadilhas cadastradas, com no mínimo os seguintes filtros: Tipo de Imóvel, área, micro área, localidade, data de cadastro e situação;

 produção, incluindo o resultado das coletas realizada dentro do ciclo, com no mínimo os seguintes filtros: Localidade, atividade e ciclo;

 pontos estratégicos cadastrados no sistema, com no mínimo os seguintes filtros: Tipo, área, micro área, localidade, período e situação;

VIGILÂNCIA SANITÁRIA - VIG. SANITÁRIA

#### **45 VIGILÂNCIA SANITÁRIA – CARACTERÍSTICAS GERAIS:**

45.1 Cadastro de auto de intimação, com os seguintes dados: Código da Denúncia, Dados do Autuado, Enquadramento Legal, Irregularidades, Exigência, Prazo, Responsável e Fiscal;

45.2Emissão do Auto de Intimação;

45.3 Vínculo do auto de intimação com uma denúncia;

45.4 Prorrogação do prazo para atender os casos em que o autuado não consegue cumprir o prazo;

45.5 Inserir mais de um prazo para o auto de intimação.

45.6 Cadastro de auto de infração, com os seguintes dados: Código da Denúncia, Código de Intimação, Dados do Autuado, Enquadramento legal, Irregularidades, Responsável e Fiscal;

45.7 Emissão do Auto de Infração;

45.8 Emissão e Impressão do Auto de Multa;

45.9 Vínculo do auto de infração com uma denúncia;

45.10 Registro de defesa;

45.11 Cadastro de Auto de Penalidade. com os seguintes dados: Código da Denúncia, Código de Intimação, Dados do Autuado, Penalidade, Ato ou Fato, Enquadramento legal, Especificação Detalhada, Responsável e Fiscal;

45.12 Emissão do Auto de Penalidade;

45.13 Vínculo do auto de penalidade com uma denúncia;

45.14 Deve possuir nos autos QR code para acompanhamento do andamento e verificação da autenticidade do documento.

45.15 Cadastros de perguntas para o Roteiro de Inspeção informando os seguintes dados: Subtítulo, Enquadramento Legal, Pergunta, Lei/Artigo e Classificação;

45.16 Cadastro do Roteiro de Inspeção informando os seguintes dados: Roteiro, Atividade Estabelecimento, Enquadramento Legal, Observação Inicial, Observação Final, Subtítulo e ordem;

45.17 Cadastro do Registro do Roteiro de Inspeção contendo os seguintes dados: Dados do Estabelecimento, Roteiro de Inspeção e Fiscal;

45.18 Registro de denúncias/reclamações com os seguintes dados: Tipo da denúncia e tipo do denunciado, Dados do Denunciante, dados do Denunciado e motivo da Denúncia/Reclamação;

45.19 Permitir que o usuário externo consulte o andamento de denúncia através de um token/senha gerado quando a denúncia é registrada.

45.20 Lançamento de ocorrências de denúncias/reclamações informando os seguintes dados: Profissional, Data e Parecer/Solução;

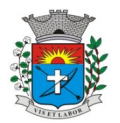

45.21 Emissão do termo de Denúncia/Reclamações;

45.22 Informar o roteiro de inspeção no registro do Auto de Infração;

45.23 Cadastro do Registro da Visita com os seguintes dados: Estabelecimento, Responsável, Motivo da Visita, Data/hora, Descrição da Visita e Profissionais;

45.24 Lançamento dos procedimentos para gerar faturamento (BPAC ou BPAI) das visitas realizada pelos profissionais;

45.25 Geração do arquivo de produção para importação no sistema de BPA, conforme layout do Ministério da Saúde – DATASUS;

45.26 Emissão do relatório de Relação de Visitas contendo os seguintes filtros: Estabelecimento, Profissional, Motivo da Visita e Período;

45.27 Cadastro dos ramos de atividade do estabelecimento;

45.28 Cadastro dos Estabelecimentos, informando os setores com seu respectivo responsável técnico.

45.29 Cadastro de taxas, como exemplo a UFM, devendo informar o valor em reais da taxa mantendo histórico dos valores anteriores.

45.30 Configuração do valor da taxa a ser cobrada por folha liberada do livro de controle;

45.31 Configuração do valor da taxa das receitas tipo B com opção de ser por folha ou talão;

45.32 Configuração da taxa por atividade do estabelecimento;

45.33 Configuração da taxa da licença de veículo;

45.34 Configuração da taxa da inspeção sanitária;

45.35 Configuração da taxa para baixa de responsável técnico;

45.36 Geração do boleto registrado para pagamento para os principais bancos (Caixa, Bradesco, Brasil, entre outros), com o valor em reais conforme a taxa configurada e tipo do requerimento;

45.37 Disponibilizar cálculo de taxa retroativa com base no último alvará emitido.

45.38 Relatório de Controle dos Alvarás expedidos por validade;

45.39 Relatório das ações que foram realizadas em determinado mês, onde deve ser possível verificar a quantidade de cada situação que foi alterada durante um mês.

45.40 Relatório dos Processos Administrativos com no mínimo as seguintes informações: Nº do Processo, Data, Tipo do processo, Data de Início, Autuado e Situação.

45.41 Relatório com Tempo de Atendimento dos Requerimentos/Protocolo para acompanhamento do tempo entre pagamento e finalização dos protocolos.

45.42 Deverá disponibilizar impressão de todos os documentos referentes ao processo (anexos, multas, defesas, etc), seguindo a ordem cronológica dos eventos.

45.43 Permitir incluir instrução de desconto para pagamentos de boletos antes do vencimento dos autos de multa e penalidade.

45.44 Permitir incluir instrução de cobrança de multa e juros mensais para boletos vencidos.

45.45 Relatório Financeiro, exibindo minimamente as seguintes informações: Valor referente ao requerimento/protocolo, valor pago, diferença entre valor e valor pago, data de vencimento e Estabelecimento/Pessoa requerente.

45.46 Relatório financeiro para visualizar as taxas que estão em aberto e as que foram pagas

45.47 Disponibilizar tela para reimpressão de boletos.

45.48 Permitir a emissão de boleto complementar, mesmo quando o requerimento já esteja em processo de análise.

45.49 Permitir consultar no banco, via comando no sistema, se o boleto gerado já foi pago.

45.50 Permitir consultar em tela os detalhes referentes ao boleto gerado, com no mínimo as seguintes informações: Número do Documento, Nosso Número, Identificação do Pagador, Valor do Boleto.

45.51 Permitir consultar em tela todas as ocorrências relacionadas a um boleto (geração, pagamento, etc), exibindo data e hora da ocorrência e usuário que realizou a ação.

45.52 Visualização de forma prática de todas as pendências da Vigilância Sanitária através dos processos de solicitações com possibilidade de exportação para webservices dos sistemas da prefeitura;

45.53 Permitir que os requerimentos sejam encaminhados a vários fiscais, para que os envolvidos visualizem na sua lista de processos pendentes.

45.54 O sistema deve enviar avisos ao fiscal quando o mesmo seja incluído em algum requerimento.

45.55 Disponibilizar funcionalidade para cadastro e controle de plantão dos fiscais, permitindo realizar o cadastro da escala informando os profissionais, data e horário, e tendo a opção de emitir relatório dos plantões cadastrado.

45.56 Permitir visualizar o histórico do estabelecimento, contribuinte ou profissional listando todos os requerimentos e processos administrativos.

45.57 Permitir que o Requerimento/Alvará seja revertido após o deferimento possibilitando que o fiscal realize outras ações.

45.58 Permitir que um profissional devidamente habilitado possa Editar/Alterar os requerimentos solicitados pelo ambiente externo para manutenção dos dados informados, de modo a cobrarem as taxas corretamente.

45.59 Permitir que seja impresso nos documentos emitidos pelo sistema como: Alvarás, Laudos, PBA, Hidrossanitário, Habite-se, Parecer, Denúncia, Inspeção Sanitária, Autos, entre outros, o número da matricula do profissional, nome do profissional e número do conselho regional, de modo que possa ser identificado quem foi o profissional que Deferiu e Emitiu o documento, possibilitando a rastreabilidade e reconhecimento da responsabilidade por tal atividade ou tarefa.

45.60 Permitir anexar arquivos nos pareceres e tramites dos requerimentos.

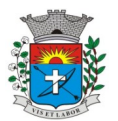

*31*

45.61 Agendamento dos fiscais de suas atividades para o dia ou dia seguinte com solicitação de alvará inicial com as seguintes características:

- $\bullet$  Informar o número do protocolo do REGIN para o acompanhamento;
- Selecionar os setores do estabelecimento que deseja solicitar o alvará;
- Anexar os documentos necessários para a solicitação;
- Emitir comprovante do Protocolo/Requerimento com QR Code;
- Acompanhar a situação da solicitação através de e-mail enviado pelo sistema, toda vez que for alterado a situação do mesmo pelo fiscal;
- Possuir configuração que indique o fiscal responsável pela solicitação;
- Colocar em análise;
- **·** Lançar ocorrência;
- $\bullet$  Informar que o requerimento está parado;
- Deferir ou indeferir;
- **•** Emitir o alvará:
- Fazer o registro da entrega do alvará com as seguintes informações Data e Responsável;
- Consultar o andamento do comprovante do Protocolo / Requerimento através do QR Code;
- 45.62 Revalidação dos alvarás, com as seguintes características:
- Anexar os documentos necessários para a solicitação;
- Permitir que seja informado no estabelecimento a data do último alvará emitido, no caso de possuir, para fins de cálculo de taxa na revalidação do alvará.
- Selecionar os setores do estabelecimento que deseja solicitar o alvará;
- Emitir comprovante do Protocolo/Requerimento com QR Code;
- Acompanhar a situação da solicitação através de e-mail enviado pelo sistema, toda vez que for alterado a situação do mesmo pelo fiscal;
- Possuir configuração que indique o fiscal responsável pela solicitação;
- Colocar em análise;
- Lançar ocorrência;
- $\bullet$  Informar que o requerimento está parado;
- Deferir ou indeferir;
- Emitir o alvará com a data de validade e código atualizados;
- Consultar o andamento do comprovante do Protocolo/Requerimento através do QR Code;
- 45.63 Registro de alvarás para eventos, com as seguintes características:
- Cadastrar os eventos;
- Vincular o evento ao participante do evento;
- Anexar os documentos necessários para a solicitação;
- Emitir comprovante do Protocolo/Requerimento com QR Code;
- Acompanhar a situação da solicitação através de e-mail enviado pelo sistema, toda vez que for alterado a situação do mesmo pelo fiscal;
- Possuir configuração que indique o fiscal responsável pela solicitação;
- Colocar em análise;
- **·** Lançar ocorrência;
- $\bullet$  Informar que o requerimento está parado;
- Deferir ou indeferir;
- **Emitir o alvará de evento;**
- Fazer o registro da entrega do alvará com as seguintes informações Data e Responsável;
- Consultar o andamento do comprovante do Protocolo/Requerimento através do QR Code;
- 45.64Solicitação de licença de transporte, com as seguintes características:
- Solicitar Licença de transporte para veículos vinculados ao estabelecimento;
- Anexar os documentos necessários para a solicitação;
- Emitir comprovante do Protocolo/Requerimento com QR Code;

 Acompanhar a situação da solicitação através de e-mail enviado pelo sistema, toda vez que for alterado a situação do mesmo pelo fiscal;

- Possuir configuração que indique o fiscal responsável pela solicitação;
- Colocar em análise;
- Lançar ocorrência;
- Informar que o requerimento está parado;
- Deferir ou indeferir;
- Emitir a Licença de Transporte Sanitária;

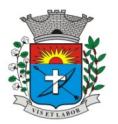

*32*

- Fazer o registro da entrega da licença com as seguintes informações Data e Responsável;
- Consultar o andamento do comprovante do Protocolo/Requerimento através do QR Code;

45.65 Permitir emitir Autorização Sanitária para vendedores de alimentos ambulantes informando a estrutura utilizada e os alimentos / bebidas comercializadas.

45.66Solicitação de alteração de representante legal (contrato social), com as seguintes características:

 Que seja atualizado o registro no cadastro do estabelecimento de forma automática, caso a solicitação for deferida;

- Anexar os documentos necessários para a solicitação;
- Emitir comprovante do Protocolo/Requerimento com QR Code;

 Acompanhar a situação da solicitação através de e-mail enviado pelo sistema, toda vez que for alterado a situação do mesmo pelo fiscal;

- Possuir configuração que indique o fiscal responsável pela solicitação;
- Colocar em análise;
- **Lançar ocorrência;**
- $\bullet$  Informar que o requerimento está parado;
- Deferir ou indeferir;
- Emitir o alvará com os dados atualizados;
- Fazer o registro da entrega do alvará com as seguintes informações Data e Responsável;

Consultar o andamento do comprovante do Protocolo/Requerimento através do QR Code;

45.67 Solicitação de alteração: Atividade Econômica, Endereço e Razão Social (Contrato Social), com as seguintes características:

 Que seja atualizado o registro no cadastro do estabelecimento de forma automática, caso a solicitação for deferida;

- Anexar os documentos necessários para a solicitação;
- Emitir o alvará com os dados atualizados;
- Emitir comprovante do Protocolo/Requerimento com QR Code;
- Acompanhar a situação da solicitação através de e-mail enviado pelo sistema, toda vez que for alterado a situação do mesmo pelo fiscal;
- Possuir configuração que indique o fiscal responsável pela solicitação;
- Colocar em análise;
- **·** Lançar ocorrência;
- $\bullet$  Informar que o requerimento está parado;
- Deferir ou indeferir;
- Fazer o registro da entrega do alvará com as seguintes informações Data e Responsável;
- Consultar o andamento do comprovante do Protocolo/Requerimento através do QR Code;

45.68 Solicitação da alteração de responsabilidade técnica, com as seguintes característica:

- Atualizar o registro no cadastro do estabelecimento de forma automática, caso a solicitação for deferida;
- Anexar os documentos necessários para a solicitação;
- Emitir comprovante do Protocolo/Requerimento com QR Code;

 Acompanhar a situação da solicitação através de e-mail enviado pelo sistema, toda vez que for alterado a situação do mesmo pelo fiscal;

- Possuir configuração que indique o fiscal responsável pela solicitação;
- Colocar em análise;
- Lancar ocorrência:
- $\bullet$  Informar que o requerimento está parado;
- Deferir ou indeferir;
- Emitir o Alvará com os dados atualizados;
- Fazer o registro da entrega do alvará com as seguintes informações Data e Responsável;
- Consultar o andamento do comprovante do Protocolo/Requerimento através do QR Code;
- 45.69 Solicitação de baixa de responsabilidade técnica, com as seguintes características:
- Atualizar o registro no cadastro do estabelecimento de forma automática, caso a solicitação for deferida;
- Anexar os documentos necessários para a solicitação;
- Emitir a certidão de baixa de Responsabilidade Técnica;
- Possuir configuração que indique o fiscal responsável pela solicitação;
- Colocar em análise;
- **·** Lançar ocorrência;
- Informar que o requerimento está parado;
- Emitir comprovante do Protocolo/Requerimento com QR Code;
- Deferir ou indeferir;

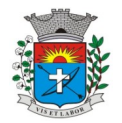

# *Prefeitura Municipal da Estância Turística de Paraguaçu Paulista Av. Siqueira Campos, 1430 –* Jardim Paulista *– Praça Jornalista Mário Pacheco - CEP.* 19703-061

*CNPJ 44.547.305/0001-93 - Estância Turística de Paraguaçu Paulista - Estado de São Paulo* 

*33*

- Emitir o alvará com os dados atualizados;
- Fazer o registro da entrega do alvará com as seguintes informações Data e Responsável;
- Consultar o andamento do comprovante do Protocolo/Requerimento através do QR Code;

45.70 Solicitação da Certidão de "Nada Consta", informando o Responsável Técnico, tendo as seguintes características:

- Anexar os documentos necessários para a solicitação;
- Colocar em análise;
- **Lancar ocorrência;**
- $\bullet$  Informar que o requerimento está parado;
- Emitir a declaração de nada Consta;
- Fazer o registro da entrega da declaração com as seguintes informações Data e Responsável;
- 45.71 Solicitação de exumação de restos mortais, com as seguintes características:
- Anexar os documentos necessários para a solicitação;
- Possuir configuração que indique o fiscal responsável pela solicitação; em caso em que há a necessidade de um fiscal para a exumação);
- Emitir a autorização para exumação para ser entregue ao solicitante
- 45.72 A defesa prévia com as seguintes características:
- Ao infrator especificar a defesa;
- Anexar os documentos necessários para a solicitação;
- Emitir comprovante do Protocolo/Requerimento com QR Code;
- Acompanhar a situação da solicitação através de e-mail enviado pelo sistema, toda vez que for alterado a situação do mesmo pelo fiscal;
- Possuir configuração que indique o fiscal responsável pela solicitação;
- Colocar em análise;
- **·** Lançar ocorrência;
- $\bullet$  Informar que o requerimento está parado;
- Deferir ou indeferir;
- Consultar o andamento do comprovante do Protocolo/Requerimento através do QR Code;
- 45.73 Solicitação de prorrogação de prazo do intimado, com as seguintes caraterísticas:
- Ao intimado informar os itens e motivo para o pedido de prorrogação;
- Anexar os documentos necessários para a solicitação;
- Possuir configuração que indique o fiscal responsável pela solicitação;
- Emitir comprovante do Protocolo/Requerimento com QR Code;
- Acompanhar a situação da solicitação através de e-mail enviado pelo sistema, toda vez que for alterado a situação do mesmo pelo fiscal;
- Colocar em análise;
- **·** Lançar ocorrência;
- $\bullet$  Informar que o requerimento está parado;
- Deferir ou indeferir por item;
- Emitir o despacho com os itens que foram deferidos e indeferidos;
- Fazer o registro da entrega do despacho com as seguintes informações Data e Responsável;
- Consultar o andamento do comprovante do Protocolo/Requerimento através do QR Code;
- 45.74 Solicitação da requisição de Receituário Médico "A", com as seguintes características:
- Cadastrar o profissional e todos os seus dados necessários;
- Registrar os talonários recebidos do Estado, informando a quantidade recebida, o nº do primeiro talão e o nº
- do último (O sistema calcula automaticamente a numeração recebida de acordo com o nº de talões informado);
- Visualizar no cadastro de talonário, o nome do profissional que foi entregue a numeração;
- Registrar/controlar o estoque mínimo dos talonários recebidos;
- No registro da solicitação de receita A, adicionar o profissional, a quantidade de talões entregues, sendo demonstrada a numeração de acordo com a quantidade inserida e disponível;
- No registro da solicitação de receita A, visualizar a quantidade de talões disponíveis para entrega;
- No registro da solicitação de receita A, visualizar em vermelho quando a quantidade de talões chegou ao estoque mínimo;
- Possibilitar anexar os documentos necessários para a solicitação:
- Emitir a notificação de receita A, com o nº de autorização, com os dados do profissional, com a quantidade de talões entregues e a numeração discriminada por talão;
- Colocar em análise;
- Lançar ocorrência;
- Informar que o requerimento está parado;

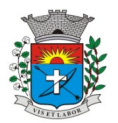

*34*

- Deferir ou indeferir;
- Fazer o registro da entrega da notificação com as seguintes informações Data e Responsável;
- Visualizar a numeração entregue ao profissional através da tela de consulta de requerimento;
- 45.75 Solicitação de requisição de Receituário Médico "B", com as seguintes características:
- Cadastrar o profissional e todos os seus dados necessários;
- Cadastrar a faixa de numeração para ser usado no receituário;
- No registro da solicitação de receita B, selecionar o subtipo (B1, B2 e C2) a ser entregue (cada subtipo segue uma sequência de numeração);
- No registro da solicitação de receita B, informar a quantidade de folhas que serão entregues (o sistema calcula automaticamente a numeração entregue);
- Emitir a notificação de receita B, com o nº de autorização, com os dados do profissional e a numeração inicial e final entregue;
- Colocar em análise;
- Lançar ocorrência;
- $\bullet$  Informar que o requerimento está parado;
- Deferir ou indeferir;
- Fazer o registro da entrega da notificação com as seguintes informações Data e Responsável;
- Visualizar a numeração entregue ao solicitante/profissional através da tela de consulta de requerimento;
- 45.76 Solicitação de Inspeção Sanitária para AFE/ANVISA, com as seguintes características:
- Possibilitar anexar os documentos necessários para a solicitação;
- Emitir comprovante do Protocolo/Requerimento com QR Code;
- Acompanhar a situação da solicitação através de e-mail enviado autenticado pelo sistema, toda vez que for alterado a situação do mesmo pelo fiscal;
- Possuir configuração que indique o fiscal responsável pela solicitação;
- Colocar em análise;
- **Lançar ocorrência;**
- Informar que o requerimento está parado;
- Deferir ou indeferir;
- Fazer o registro da entrega do comprovante com as seguintes informações Data e Responsável;
- Consultar o andamento do comprovante do Protocolo/Requerimento através do QR Code;
- 45.77 Registro das Declarações de Cartórios, com as seguintes características:
- Anexar os documentos e a declaração;
- Colocar em análise;
- **Lancar ocorrência;**
- $\bullet$  Informar que o requerimento está parado;
- Deferir ou indeferir;
- Emitir comprovante do Protocolo/Requerimento com QR Code;
- Consultar o andamento do comprovante do Protocolo/Requerimento através do QR Code;
- 45.78 Solicitar Termo de Abertura de Livro de Controle, com as seguintes características:
- Adicionar o estabelecimento;
- Possibilitar relatar o nº de folhas autorizadas;
- $\bullet$  Identificar qual o tipo de livro de controle:
- Anexar os documentos necessários para a solicitação;
- Emitir comprovante do Protocolo/Requerimento;
- Emitir termo de abertura do Livro Registro;
- Que o livro fique em aberto até que seja solicitado o seu fechamento;
- 45.79 Registrar o Termo de Fechamento de Livro de Controle, com as seguintes características:
- Ao adicionar o estabelecimento, demonstrar o livro pendente;
- Visualizar os dados do livro, como: tipo e quantidade de folhas autorizadas;
- Informar a data da finalização do livro;
- Anexar os documentos necessários para a solicitação;
- **Emitir termo de fechamento do Livro Registro:**
- 45.80 Solicitação de VISA, com as seguintes características:

 Solicitar declaração para produtos, informando os seguintes dados: Nome do produto, quantidade, data de validade, data de fabricação, data da compra, local da compra, nota fiscal e motivo. Informar também os dados do solicitante e emitir a declaração de produtos;

 Solicitar a declaração de isenção de taxas, informando o estabelecimento e solicitante e emitir a declaração de Isenção de taxas;

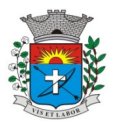

*35*

 Solicitar a declaração do tipo outros, permitindo descrever em um texto livre o que desejar declarar. Emitir a declaração do tipo outros, conforme descrito;

Fazer o registro da entrega do comprovante com as seguintes informações Data e Responsável;

45.81 Possibilidade de emitir habite-se sanitário;

45.82 Controle de análise de aprovação de projetos Hidro Sanitários, Arquitetônicos e Saúde, com as seguintes características:

- Selecionar o estabelecimento que deseja solicitar a análise;
- Selecionar o tipo do projeto que deseja solicitar a análise;
- Informar a Área em m2 e calcular o valor da taxa automaticamente;
- Anexar os documentos necessários para a solicitação;
- Emitir comprovante do Protocolo/Requerimento com QR Code;
- Acompanhar a situação da solicitação através de e-mail enviado pelo sistema, toda vez que for alterado a situação do mesmo pelo fiscal;
- Possuir configuração que indique o setor responsável pela solicitação;
- Colocar em análise;
- **·** Lançar ocorrência;
- Informar que o requerimento está parado;
- Realizar o registro do parecer técnico informando se o projeto foi deferido ou indeferido;
- Emissão do parecer técnico;
- Realizar o registro e emissão da conformidade técnica.
- Consultar o andamento do comprovante do Protocolo / Requerimento através do QR Code;
- Fazer o registro da entrega do comprovante com as seguintes informações Data e Responsável;
- Selecionar o estabelecimento que deseja solicitar a análise;

 Permitir que seja feito todo o controle de Análise Básico de Arquitetura (PBA), Laudo de Conformidade PBA e Habite-se, gerando as taxas, controle as etapas do processo e emissão dos documentos necessários conforme o tipo do projeto.

### **46. VIGILÂNCIA SANITÁRIA - AMBIENTE EXTERNO - REQUISITOS GERAIS DE ACESSO E SEGURANÇA:**

46.1 Acesso a página web para validação/autenticação (login) do usuário contribuinte;

46.2 Realizar o cadastro do usuário contribuinte, com as seguintes características:

 Formulário para cadastro de Contabilidades, Cemitérios, Empresas, entre outros, com os seguintes dados: CNPJ, Razão Social, Endereço, Nome do Usuário, CPF do Usuário, Senha, E- mail e Telefone;

 Formulário para cadastro de usuários comuns com os seguintes dados: Nome do Usuário, CPF, Senha, Email e Telefone;

46.3 Controle automatizado (e-mail/SMSs) para confirmação e liberação de novos usuários do acesso externo;

- 46.4 Acessar ao ambiente (login) com o CPF ou CNPJ;
- 46.5 Mecanismo de recuperação da senha de acesso;

46.6 Disponibilizar na página de acesso ao ambiente externo da Vigilância Sanitária, link ou atalho para vídeo explicativo sobre a ferramenta.

46.7 Que usuário ao realizar o login, caso esteja lotado em mais de um estabelecimento, tenha a opção de selecionar o estabelecimento.

46.8 O usuário que acessar o ambiente externo deverá ser capaz de visualizar em seu perfil os processos e requerimentos abertos no ambiente Externo como também no ambiente Interno da Vigilância Sanitária.

46.9 Permitir que seja consultado alvarás pelo usuário externo, sem necessidade de autenticação (Lei de Acesso à informação). Todo e qualquer cidadão poderá utilizar externamente o ambiente para pesquisar (View) qualquer estabelecimento por CNPJ ou Razão Social.

46.10 Que usuários com perfil de contabilidade administre os usuários de acesso ao sistema tendo as seguintes características:

- Cadastrar novos usuários;
- Fazer manutenção em usuários já cadastrados com opção de inativar;
- Deve apenas gerenciar os usuários lotados a contabilidade;

16.11 Permitir no ambiente externo, ao cadastrar o requerimento o boleto já seja disponibilizado para que o contribuinte realize o pagamento, tendo também a opção de reimprimir boletos vencidos com uma nova data, calculando juros e multas caso esteja configurado.

46.12 Disponibilizar envio de alertas para os contribuintes usuários do acesso externo, comunicando que o alvará irá vencer em 30 dias.

### **47 .VIGILÂNCIA SANITÁRIA - REQUISITOS DO AMBIENTE EXTERNO PARA O PERFIL DE CONTABILIDADES:**

47.1 Visualizar/imprimir o roteiro de inspeção;

- 47.2 Visualizar/imprimir a documentação necessária para cadastrar uma solicitação;
- 47.3 Cadastrar/manter somente estabelecimentos vinculados ao perfil contabilidade;
- 47.4 Solicitação de alvará inicial com as seguintes características:

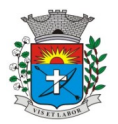

*36*

- $\bullet$  Informar o número do protocolo do REGIN para acompanhamento;
- Anexar os documentos necessários para a solicitação;
- Cadastrar/selecionar o estabelecimento que vai ser solicitado o Alvará Inicial;
- Selecionar os setores do estabelecimento que deseja solicitar o alvará;
- Emitir comprovante do Protocolo/Requerimento com QR Code;
- Acompanhar a situação da solicitação através da consulta do código QR Code;
- Acompanhar a situação da solicitação através de e-mail enviado pelo sistema, toda vez que for alterado a
- situação do mesmo pelo fiscal;
- **•** Emitir o Alvará Inicial;
- 47.5Revalidação dos alvarás, com as seguintes características:
- Solicitar revalidação de Alvará para os estabelecimentos vinculados com a contabilidade;
- Selecionar os setores do estabelecimento que deseja solicitar o alvará;
- Anexar os documentos necessários para a solicitação;
- Emitir comprovante do Protocolo/Requerimento com QR Code;
- Acompanhar a situação da solicitação através da consulta do código QR Code;

 Acompanhar a situação da solicitação através de e-mail enviado pelo sistema, toda vez que for alterado a situação do mesmo pelo fiscal;

- Emitir o alvará com o nº e a data de validade atualizada;
- 47.6 Solicitação de licença de transporte, com as seguintes características:
- Solicitar Licença para Transporte para veículos do estabelecimento que a contabilidade está vinculada;
- Anexar os documentos necessários para a solicitação;
- Emitir comprovante do Protocolo/Requerimento com QR Code;
- Acompanhar a situação da solicitação através da consulta do código QR Code;
- Acompanhar a situação da solicitação através de e-mail enviado pelo sistema, toda vez que for alterado a situação do mesmo pelo fiscal;
- Emitir a Licença de Transporte Sanitária;

47.7 Solicitação de alteração de representante legal, Endereço e Razão Social (contrato social), com as seguintes características:

- Solicitar a alteração nos estabelecimentos vinculados a contabilidade;
- Anexar os documentos necessários para a solicitação;
- Emitir comprovante do Protocolo/Requerimento com QR Code;
- Acompanhar a situação da solicitação através da consulta do código QR Code;
- Acompanhar a situação da solicitação através de e-mail enviado pelo sistema, toda vez que for alterado a situação do mesmo pelo fiscal;
- Emitir o alvará com os dados atualizados;
- 47.8 Solicitação de alteração da atividade do estabelecimento (contrato social), com as seguintes características:
- Solicitar a alteração/exclusão de atividade dos estabelecimentos vinculados a contabilidade;
- Anexar os documentos necessários para a solicitação;
- Emitir comprovante do Protocolo/Requerimento com QR Code;
- Acompanhar a situação da solicitação através da consulta do código QR Code;
- Acompanhar a situação da solicitação através de e-mail enviado pelo sistema, toda vez que for alterado a situação do mesmo pelo fiscal;
- Emitir o alvará com os dados atualizados;
- 47.9 Solicitação de alteração de responsabilidade técnica, com as seguintes características:
- Solicitar a Inclusão ou Baixa do Responsável Técnico dos estabelecimentos vinculados a contabilidade;
- Anexar os documentos necessários para a solicitação;
- Emitir comprovante do Protocolo/Requerimento com QR Code;
- Acompanhar a situação da solicitação através da consulta do código QR Code;
- Acompanhar a situação da solicitação através de e-mail enviado pelo sistema, toda vez que for alterado a situação do mesmo pelo fiscal;
- Emitir o alvará com os dados atualizados;
- 47.10 A defesa prévia com as seguintes características:
- Solicitar a defesa nos estabelecimentos vinculados a contabilidade;
- Anexar os documentos necessários para a solicitação;
- Emitir comprovante do Protocolo/Requerimento com QR Code;
- Acompanhar a situação da solicitação através de e-mail enviado pelo sistema, toda vez que for alterado a situação do mesmo pelo fiscal;
- 47.11 Solicitação de prorrogação de prazo, com as seguintes caraterísticas:
- Solicitar a prorrogação nos estabelecimentos vinculados a contabilidade;

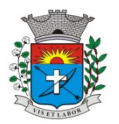

*37*

- Anexar os documentos necessários para a solicitação;
- Emitir comprovante do Protocolo/Requerimento com QR Code;

 Acompanhar a situação da solicitação através de e-mail enviado pelo sistema, toda vez que for alterado a situação do mesmo pelo fiscal;

47.12 Solicitação de Inspeção Sanitária para AFE/ANVISA, com as seguintes características:

- Possibilitar anexar os documentos necessários para a solicitação;
- Emitir comprovante do Protocolo/Requerimento com QR Code;

 Acompanhar a situação da solicitação através de e-mail enviado autenticado pelo sistema, toda vez que for alterado a situação do mesmo pelo fiscal;

- 47.13 Registro das Declarações de Cartórios, com as seguintes características:
- Anexar os documentos e a declaração;
- Emitir comprovante do Protocolo/Requerimento com QR Code;

 Acompanhar a situação da solicitação através de e-mail enviado autenticado pelo sistema, toda vez que for alterado a situação do mesmo pelo fiscal;

### **48. VIGILÂNCIA SANITÁRIA - REQUISITOS DO AMBIENTE EXTERNO PARA O PERFIL DE CEMITÉRIOS:**

48.1 Solicitação de exumação de restos mortais com as seguintes características:

 Visualizar/imprimir a documentação necessária para cadastrar uma solicitação de Exumação de Restos Mortais:

- Anexar os documentos necessários para a solicitação;
- Emitir comprovante do Protocolo/Requerimento com QR Code;
- Acompanhar a situação da solicitação através da consulta do código QR Code;
- Acompanhar a situação da solicitação através de e-mail enviado pelo sistema, toda vez que for alterado a situação do mesmo pelo fiscal;
- Emitir a autorização para exumação;

### **49. VIGILÂNCIA SANITÁRIA - REQUISITOS DO AMBIENTE EXTERNO PARA O PERFIL DE USUÁRIO COMUM:**

49.1Visualizar/imprimir o roteiro de inspeção;

49.2 Visualizar/imprimir a documentação necessária para cadastrar uma solicitação;

49.3 Cadastrar/manter somente estabelecimentos vinculados ao perfil de usuários comum;

- 49.4 Que o usuário comum possa fazer solicitação de alvará para evento, com as seguintes características:
- Visualizar os eventos disponíveis e realizar a solicitação de alvará;
- Cadastro de um novo evento. Os eventos cadastrados pelo ambiente externo deverão passar por fluxo de análise e aprovação.
- Anexar os documentos necessários para a solicitação;
- Emitir comprovante do Protocolo/Requerimento com QR Code;
- Acompanhar a situação da solicitação através da consulta do código QR Code;
- Acompanhar a situação da solicitação através de e-mail enviado pelo sistema, toda vez que for alterado a situação do mesmo pelo fiscal;

Emitir o Alvará;

49.5 Que o usuário comum solicite defesa prévia, com as seguintes características:

- Anexar os documentos necessários para a solicitação;
- Emitir comprovante do Protocolo/Requerimento com QR Code;
- Acompanhar a situação da solicitação através da consulta do código QR Code;

 Acompanhar a situação da solicitação através de e-mail enviado pelo sistema, toda vez que for alterado a situação do mesmo pelo fiscal.

49.6 Que o usuário comum solicite prorrogação de prazo, com as seguintes características:

- Anexar os documentos necessários para a solicitação;
- Emitir comprovante do Protocolo/Requerimento com QR Code;
- Acompanhar a situação da solicitação através da consulta do código QR Code;
- Acompanhar a situação da solicitação através de e-mail enviado pelo sistema, toda vez que for alterado a situação do mesmo pelo fiscal;

49.7 Solicitação de requisição de Receituário Médico "B", com as seguintes características:

- Solicitar a requisição para estabelecimento ou profissional
- Selecionar o subtipo (B1, B2 e C2) a ser entregue (cada subtipo segue uma sequência de numeração);
- Informar a quantidade de folhas que serão entregues (o sistema calcula automaticamente a numeração entregue);

Visualizar a numeração entregue ao solicitante/profissional através da tela de consulta de requerimento;

48.8 Permitir que o contribuinte execute através do ambiente externo, mediante inserção de chave gerada na emissão do auto, as seguintes ações:

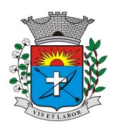

49.9 Solicitar prorrogação de prazo para auto de intimação 49.10 Solicitação de defesa prévia em primeira instância para auto de infração.

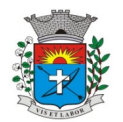

*39*

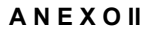

## **"D E C L A R A Ç Ã O"**

 Eu,\_\_\_\_\_\_\_\_\_\_\_\_\_\_\_\_(nome)\_\_\_\_\_\_\_\_\_\_\_, representante legal da empresa\_\_\_\_\_\_\_\_\_\_\_\_\_\_\_\_\_\_\_\_\_\_\_\_\_\_\_\_, CNPJ:\_\_\_\_\_\_\_\_\_\_\_\_\_\_\_\_, interessada em participar no Processo Licitatório (Pregão nº .../2021), da Prefeitura Municipal da Estância Turística de Paraguaçu Paulista, **DECLARO**, sob as penas da Lei, que demos pleno atendimento aos requisitos de habilitação.

Local e data.

Nome, RG e do Representante Legal (com carimbo da empresa)

\_\_\_\_\_\_\_\_\_\_\_\_\_\_\_\_\_\_\_\_\_\_\_\_\_\_\_\_\_\_\_\_\_\_\_\_\_

# **A N E X O III**

## **"D E C L A R A Ç Ã O"**

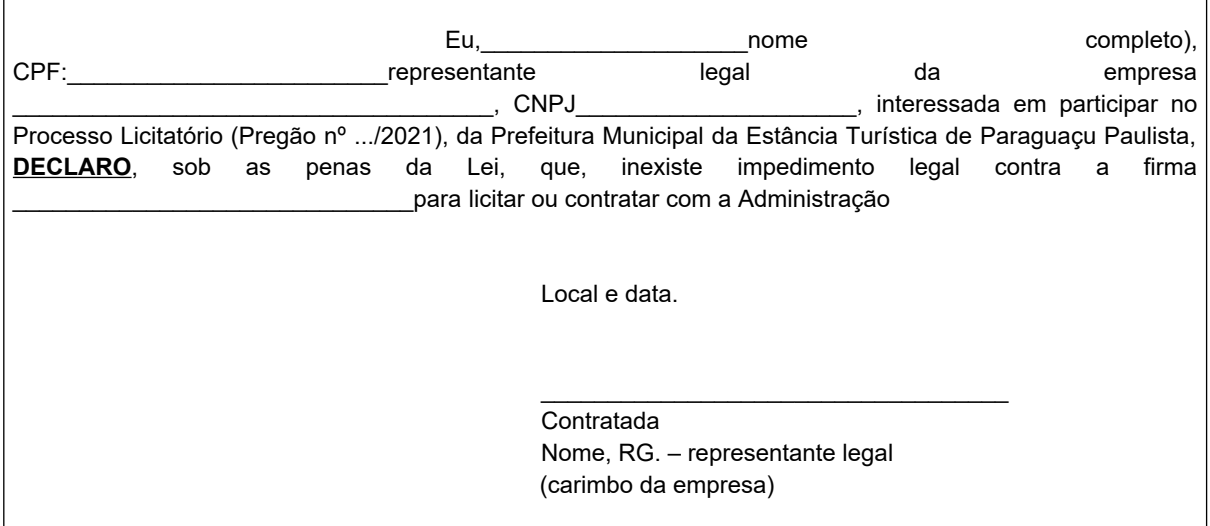

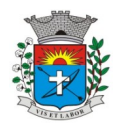

*40*

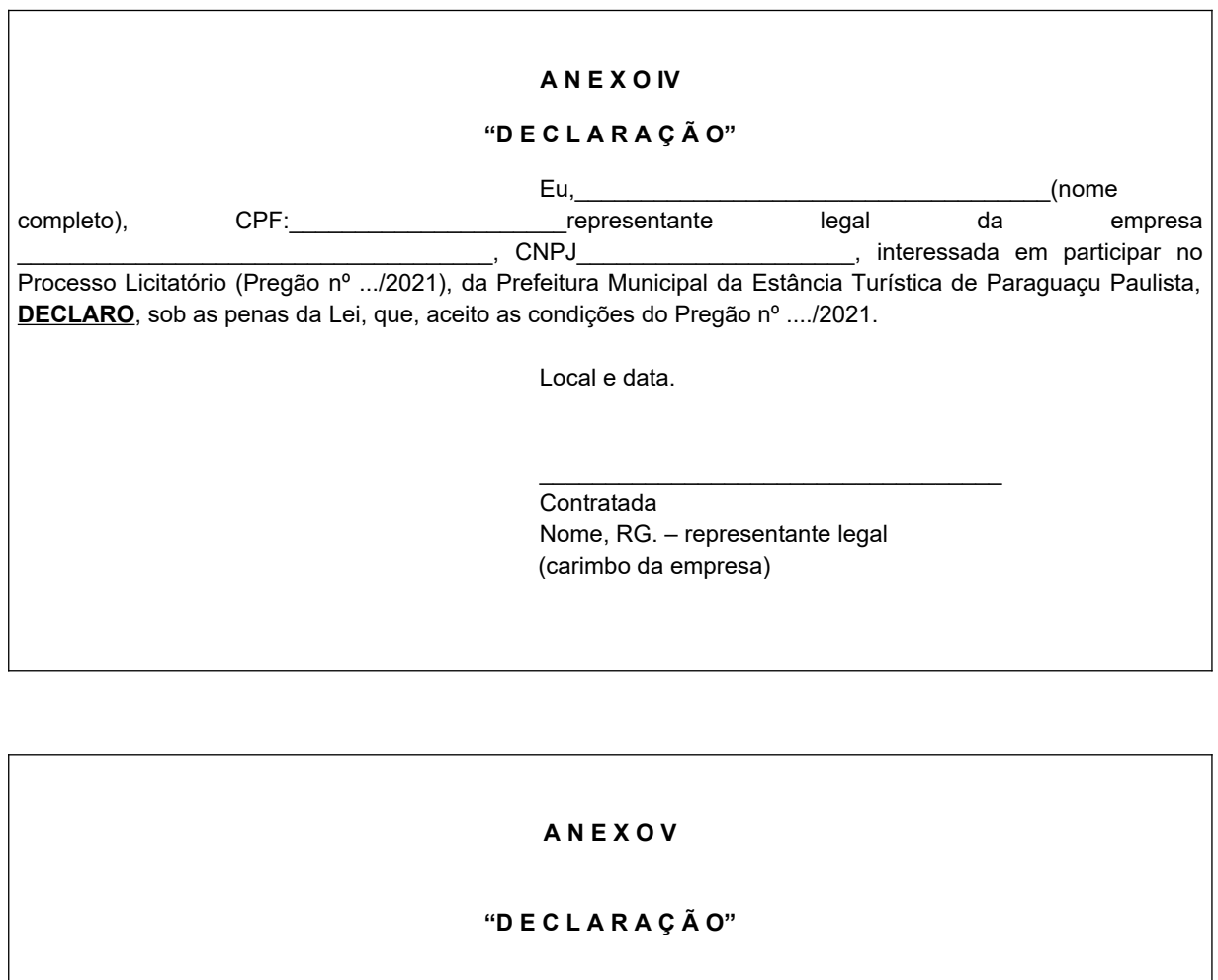

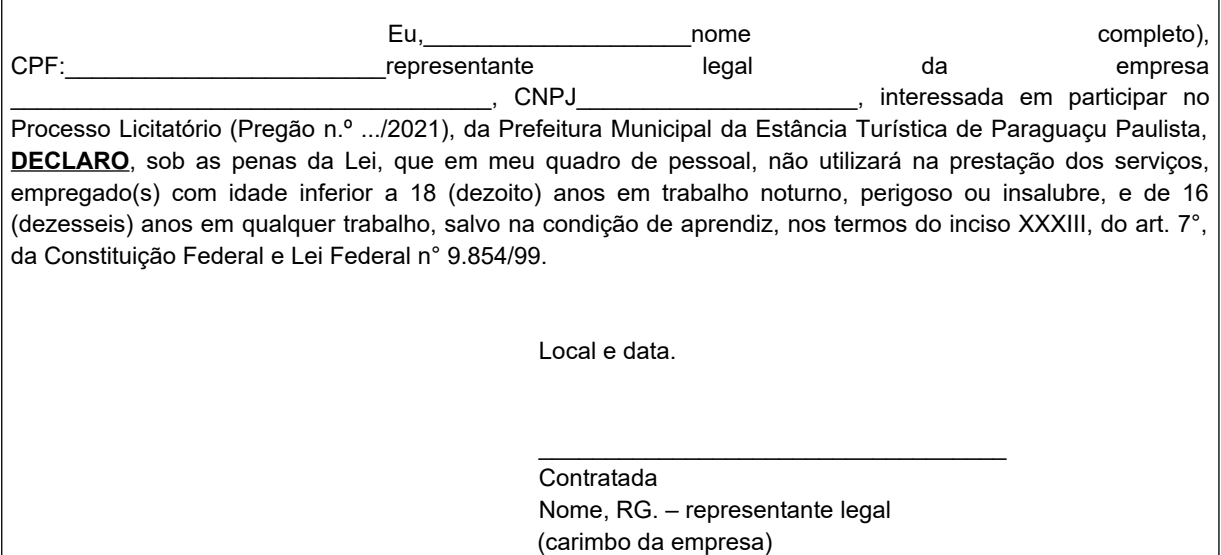

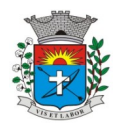

*41*

# **A N E X O VI**

### **"DECLARAÇÃO DE ME E EPP"**

A empresa \_\_\_\_\_\_\_\_, com sede na cidade de \_\_\_\_, Estado de \_\_\_, na Rua \_\_\_, inscrita no CNPJ sob nº \_\_\_\_\_, Inscrição Estadual nº \_\_\_\_, neste ato representado por \_\_\_\_, DECLARA, para fins que se enquadra como microempresa utilizando dos benefícios previstos nos art. 42 a 45 da Lei Complementar 123, de 14 de dezembro de 2006.

Local e data.

\_\_\_\_\_\_\_\_\_\_\_\_\_\_\_\_\_\_\_\_\_\_\_\_\_\_\_\_\_\_\_\_\_\_\_ Empresa Nome, RG. – representante legal (carimbo da empresa)

### **ANEXO VII**

### **DECLARAÇÃO**

A empresa \_\_\_\_\_\_\_\_, com sede na cidade de \_\_\_\_, Estado de \_\_\_, na Rua \_\_\_, inscrita no CNPJ sob nº \_\_\_\_\_, Inscrição Estadual nº \_\_\_\_, neste ato representado por \_\_\_\_, DECLARA, para devido fins, que não possui em seu quadro societário servidor público da ativa, ou empregado de empresa pública ou de sociedade de economia mista.

Paraguaçu Paulista, .... de ....de 2021.

Empresa Nome, RG. – representante legal (carimbo da empresa)

\_\_\_\_\_\_\_\_\_\_\_\_\_\_\_\_\_\_\_\_\_\_\_\_\_\_\_\_\_\_\_\_\_\_\_

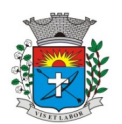

*42*

#### **A N E X O V III MINUTA DO CONTRATO TERMO CONTRATO N.º /2021**

**CONTRATO QUE ENTRE SI CELEBRAM A PREFEITURA MUNICIPAL DA ESTÂNCIA TURÍSTICA DE PARAGUAÇU PAULISTA, E A EMPRESA ......, (PREGÃO N.º ..../2021).**

Por este instrumento particular, de um lado, a **Prefeitura Municipal da Estância Turística de Paraguaçu Paulista**, pessoa jurídica de direito público, com sede a Av. Siqueira Campos nº1.430, inscrita no CNPJ sob o nº44.547.305/0001-93 - Fundo Municipal de Saúde CNPJ sob n.º 11.909.974/0001-09, representada neste ato pelo Sr. **Antonio Takashi Sasada**, residente à Rua Caramuru, n.º 23, Centro, portador da Cédula de Identidade RG. n.º 18.347.608-6 e do CPF n.º 099.786.208-42, de ora em diante denominada simplesmente **CONTRATANTE** e, de outro lado, a empresa ......., com sede na .... n.º ...., na cidade de ........, no estado de ........., inscrita no CNPJ/MF sob n.º ........, neste ato representado por seu representante Sr. ........., portador da cédula de identidade n.º ........., e do CPF n.º ..........., doravante simplesmente **CONTRATADA**, têm entre si, justo e acordado celebrar o presente termo de Contrato lavrado nos autos do Processo n.º ........./2021, **PREGÃO N.º ....../2021**, objetivando a **Locação junto a Fornecedor/Desenvolvedor de sistema para gestão de Saúde Pública,** sujeitando-se as partes ao estabelecido pela Lei Federal n.º 10.520, de 17 de julho de 2002, Decreto Municipal n.º 4.536, de 25 de novembro de 2005, Lei Federal n.º 8.666, de 21 de junho de 1993, atualizadas pelas Leis nºs 8.883 de 08 de junho de 1994, 9.032 de 28 de abril de 1995 e alterações da Lei n.º 9.648 de 27 de maio de 1998, cujo objeto, obrigações e demais especificações, se apresentam nas cláusulas a seguir enunciadas, que as partes, mutuamente, aceitam e outorgam, e, por si e seus sucessores, prometem fielmente cumprir e respeitar.

# **DO OBJETO**

### **CLÁUSULA PRIMEIRA:**

Constitui objeto deste ajuste, a **Locação junto a Fornecedor/Desenvolvedor de sistema para gestão de Saúde Pública,** conforme ANEXO I, e de acordo com a proposta apresentada no Pregão n.º .../2021, datado de ..., que passa a fazer parte integrante deste Contrato, como se aqui tivesse transcrita, sendo de perfeito conhecimento das partes contratantes.

Constitui objeto deste contato o licenciamento de uso de Programa ou Sistema para a Administração Pública Municipal, Departamento de Saúde, por tempo determinado e o treinamento dos técnicos municipais para a execução dos seguintes serviços:

O termo "Programa" significa o programa original e todas as cópias completas ou parciais do mesmo. Um Programa consiste em instruções legíveis por máquina, seus componentes, dados, conteúdo audiovisual (tal como imagens, texto, gravações ou figuras) e materiais licenciados relacionados.

#### **Utilização do Programa**

A ....................................... concede a Contratante uma licença não-exclusiva de utilização do Programa.

A Contratante pode:

1) utilizar o Programa para as autorizações que adquiriu e

2) fazer e instalar cópias para suportar o nível de utilização autorizado, desde que reproduza a observação de direitos autorais/de autor e outras legendas de propriedade em cada cópia ou cópia parcial do Programa.

A Contratante garantirá que qualquer pessoa que utilizar o Programa o fará apenas de acordo com os termos desse Contrato.

A Contratante não pode:

1) utilizar, copiar, modificar ou distribuir o Programa, salvo como previsto neste Contrato;

2) inverter a montagem, inverter a compilação ou, de outro modo, converter o Programa, salvo se expressamente permitido pela lei, sem a possibilidade de renúncia contratual; ou

3) sublicenciar, alugar ou locar o Programa.

#### **Transferência de Direitos e Obrigações**

A Contratante não pode transferir todos os seus direitos de licença e obrigações ao abrigo de uma Prova de Titularidade para o Programa a terceiros.

A transferência das obrigações e direitos de licença da Contratante rescinde sua autorização de utilização do Programa na Prova de Titularidade.

#### **Prova de Titularidade**

A Prova Titularidade para este Programa é a evidência da autorização para a Contratante utilizar este Programa e sua aceitação dos serviços de garantia, preços de programas de atualização futuros (se anunciados) e oportunidades especiais ou promocionais em potencial.

### **Encargos e Impostos**

A Contratada define a utilização para o Programa quanto aos encargos e o especifica na Prova de Titularidade. Os encargos são baseados na extensão de uso autorizado. Se a Contratante desejar aumentar a extensão do uso, deverá notificar a Contratada ou seu revendedor e pagar os encargos aplicáveis. A Contratada não faz devoluções, nem concede créditos, em relação a encargos já exigíveis ou pagos.

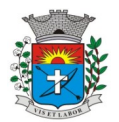

*43*

Se qualquer autoridade impuser um imposto, encargo, coleta ou um honorário excluindo-se aqueles baseados no lucro líquido da Contratada, sobre o Programa fornecido e os serviços que o acompanham pela Contratada mediante este Contrato, a Contratante concordará em pagar essa quantia da maneira especificada pela Contratada ou fornecerá documentação de isenção.

### **Garantia Limitada**

A Contratada garante que quando o Programa for utilizado no ambiente operacional especificado, ele funcionará em conformidade com as especificações. A Contratada não garante a operação ininterrupta ou isenta de erros do Programa, ou que corrigirá todos os defeitos do Programa. A Contratante é responsável pelos resultados obtidos com a utilização do Programa. O período de garantia do Programa expira um ano após a data da aquisição. As Informações sobre Licença especificam a duração dos serviços do Programa.

Durante o período de garantia, é fornecida assistência sem encargos para a parte não-modificada do Programa através dos serviços do Programa relacionados a defeitos. Os serviços do programa estão disponíveis por um período nunca inferior a um ano, contado a partir da data de lançamento do Programa. Deste modo, a duração do serviço de garantia depende de quando a Contratante obtém a licença. Se o Programa não funcionar de acordo com a garantia durante o primeiro ano após a Contratante ter obtido a licença e a Contratada não conseguir resolver o problema fornecendo uma correção, restrição ou derivação, a Contratante poderá devolver o Programa onde o adquiriu e receber a devolução da quantia paga.

#### **Limitação de Responsabilidade**

Podem ocorrer casos em que, devido a um não-cumprimento da parte da Contratada ou a outra responsabilidade, a Contratante tenha direito a reclamar danos da Contratada. Em cada caso, independentemente da base em que a Contratante pode ter direito a reclamar os danos da Contratada (incluindo violação fundamental, negligência, falsas afirmações ou outra reclamação contratual ou extracontratual), a Contratada é responsável por não mais do que a quantia de quaisquer outros danos diretos reais até o máximo correspondente ao valor dos encargos para Programa que é a causa da reclamação.

A contratada não será responsável por quaisquer danos especiais, incidentais ou indiretos ou por quaisquer danos de consequência econômica (incluindo lucros cessantes), mesmo se a Contratada ou seu revendedor, tiverem sido advertidos da possibilidade de tais danos.

A Contratada não será responsável por:

1) perda ou dano a seus registros ou dados, ou

2) quaisquer danos reclamados pela Contratante com base em qualquer reclamação de terceiros.

Não poderá a contratada utilizar nenhuma forma de bloqueio, seja por senha ou outro meio do sistema sob nenhuma alegação.

#### **Controle de Informações**

A contratante é responsável pela supervisão, administração e controle do uso dos sistemas e se obriga a tratar como segredo comercial quaisquer informações, dados, processos, fórmulas, códigos, fluxogramas, diagramas lógicos, dispositivos e modelos relativos ao sistema, inclusive planilhas, formulários e relatórios de saída, utilizando-os apenas para as finalidades previstas no objeto deste contrato, não podendo revelá-los ou facilitar a revelação a terceiros.

#### **Proteção**

A contratada poderá, com relação ao sistema informatizado, e com isso a contratante expressamente concorda, introduzir meios de proteção contra cópias e uso indevido no sistema, mesmo que tais meios impliquem na destruição de arquivos ou registros no caso de tentativa de violação ou mau uso, sendo a responsabilidade por tais eventos inteiramente assumida pelo usuário contratante.

A contratada se obriga, com relação aos bancos de dados ou tabelas cadastrais de todos os sistemas, mantê-los disponíveis para utilização pelas demais linguagens de programação existentes no mercado de software, ou a emitir mediante remuneração, quando solicitada, no prazo de uma semana, arquivos TXT´s com os respectivos lay-outs.

#### **Acompanhamento**

A contratante se compromete a manter funcionários que atuarão nos serviços e serão instruídos pelos técnicos da contratada, reservando-se está o direito de se manifestar sobre a falta de condições de aprendizagem desses funcionários ou sobre a resistência à implantação de sistemas e procedimentos, sendo nesse casos substituídos pela contratante.

1 - Correrão exclusivamente por conta da contratada, todas as despesas e custos necessários para o fiel cumprimento do objeto da presente licitação, como por exemplo:, os serviços de disponibilização, instalação, configuração, manutenção e suporte técnico, assistência técnica na cidade de Paraguaçu Paulista, quando solicitada, o treinamento dos operadores da contratante, e todas as despesas, diretas ou indiretas, relacionadas com o fiel cumprimento do objeto contratual;

1 - A empresa contratada deverá manter o sistema em pleno estado de funcionamento, de acordo com as condições estabelecidas no presente edital e seus anexos, correndo exclusivamente por sua conta todas as despesas com assistência técnica, transporte, hospedagem, alimentação, diárias, salários e demais encargos relacionados aos técnicos necessários à manutenção preventiva ou corretiva, correndo ainda por sua conta

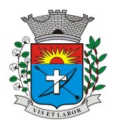

*44*

todas as despesas que por ventura devam ser utilizados para instalação e correção do software para seu perfeito funcionamento.

**Paragrafo Primeiro** - São obrigações da contratada, além daquelas implícitas nas cláusulas do edital, anexos e termo de contrato:

1 - Implantar o objeto deste contrato, de acordo com as melhores técnicas e com pessoal capacitado.

2 - Manter o técnico da CONTRATANTE, encarregado de acompanhar os trabalhos, a par do andamento do projeto, prestando-se todas as informações necessárias.

3 - Corrigir eventuais problemas de funcionamento

4 - Ministrar palestras e treinamento ao pessoal da CONTRATANTE, por ocasião da entrega do software.

- 5 Prestar manutenção do software
- 6 O fiel cumprimento de todas as cláusulas e condições expressadas no edital, anexos e termo de contrato.

7 - Não violar, nem divulgar qualquer tipo de informação a que tenha acesso em razão da prestação dos serviços contratados.

**Paragrafo Segundo** - Constitui obrigação da CONTRATANTE:

1 - Pagar à CONTRATADA o valor devido, nas datas avençadas.

# **CLÁUSULA II – DO PREÇO**

2.1 - Em contrapartida, pelos serviços descritos na cláusula primeira deste instrumento, a CONTRATANTE pagará à CONTRATADA o valor de **R\$** ... (..) mensal da locação, **e o valor R\$ ……..(…)**, pela implantação 2.2 - O valor global estimado da contratação, é de **R\$ ...(....).**

# **CLÁUSULA III – DO PAGAMENTO**

3.1 - Os pagamentos serão efetuados mensais, no quinto dia útil após o mês vencido, mediante a apresentação de Nota Fiscal de Prestação de Serviços/Fatura;

3.2 - O primeiro pagamento será 30 dias após instalação (em pleno funcionamento).

3.3 - O pagamento da implantação, conversão e treinamento, **até 30 dias após execução.**

### **CLÁUSULA IV – DO REAJUSTE DE PREÇOS**

4.1 - Os preços contratados poderão ser reajustados no final de cada 12 (doze) meses, por força do disposto no artigo 28 "caput" da lei Federal n.º 9.069/95, com base na variação acumulada do Índice IPCA, verificado a partir da assinatura do contrato, sujeita a alterações estipuladas pelo Governo Federal.

### **CLÁUSULA V – DOS PRAZOS DE INÍCIO E TÉRMINO**

5.1 - A vigência do contrato será de 12 (doze) meses contados da data de sua formalização. A critério exclusivo da CONTRATANTE este contrato poderá ser renovado por iguais períodos, devendo sua vigência total se limitar ao prazo definido no artigo 57 da Lei n.° 8.666/93, atualizada.

### **CLÁUSULA VI – DA DOTAÇÃO E DA DESPESA**

6.1 - As despesas provenientes da presente Licitação, serão cobertas pelas seguintes dotações orçamentaria:

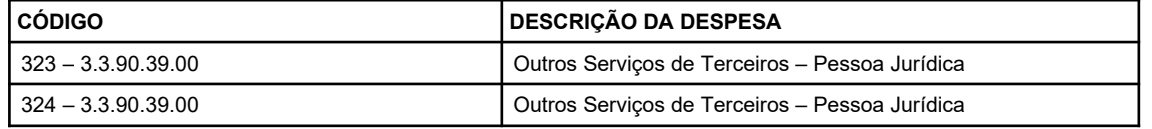

6.1.1 - As despesas referentes ao exercício de 2.022, serão empenhadas no orçamento vindouro a fim de assegurar o regular cumprimento dessa Contratação.

### **CLÁUSULA VII – DA RESCISÃO CONTRATUAL E DA CLÁUSULA PENAL**

7.1 - Fica assegurado o direito à Contratante de rescindir o contrato, nos termos da Lei Federal n.º 8.666/93 e alterações posteriores, caso a empresa jornalística contratada descumpra o compromisso firmado, e deixe de cumprir o objeto deste Edital, respondendo, ainda pelo pagamento de multa de 20% (vinte por cento), calculada sobre o valor total contratado.

### **CLÁUSULA VIII – DA LEGISLAÇÃO APLICÁVEL**

8.1 – Aplica-se à execução do presente contrato e à interpretação dos casos omissos a Lei Federal n.º 8.666/93, com as modificações que lhe foram introduzidas posteriormente pelas Leis 8.883/94 e 9.648/98.

### **CLÁUSULA IX – DO FORO**

9.1 - Será competente o Foro da Comarca da Estância Turística de Paraguaçu Paulista, Estado de São Paulo, para dirimir quaisquer pendências desta contratação e instrumento pertinente, com a exclusão de qualquer outro. E, por estarem ambas as partes de pleno acordo com as disposições estabelecidas neste instrumento contratual, o qual faz parte integrante a proposta do CONTRATADO, aceitam cumprir fielmente as normas legais e regulamentares, assinando o presente Contrato em 03 (três) vias de igual efeito e teor na presença de duas testemunhas abaixo indicadas.

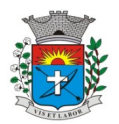

*45*

Estância Turística de Paraguaçu Paulista, ..... de ..... de 2021

Prefeitura Municipal da Estância Turística de Paraguaçu Paulista - **CONTRATANTE**

**Antônio Takashi Sasada** Prefeito Municipal

**Egydio Tonini Nogueira Neto** Diretor do Departamento de Saúde

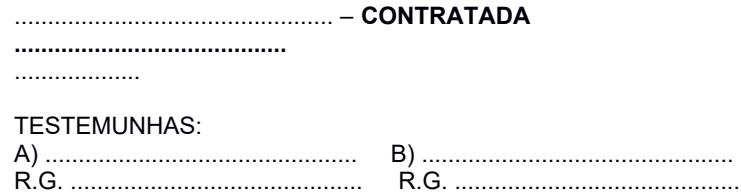

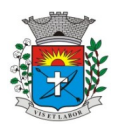

# **ANEXO LC-01 - TERMO DE CIÊNCIA E DE NOTIFICAÇÃO (CONTRATOS)**

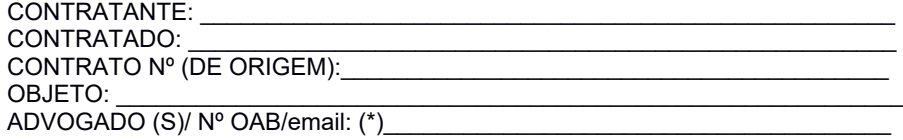

Pelo presente TERMO, nós, abaixo identificados:

#### **1. Estamos CIENTES de que:**

a) o ajuste acima referido, seus aditamentos, bem como o acompanhamento de sua execução contratual, estarão sujeitos a análise e julgamento pelo Tribunal de Contas do Estado de São Paulo, cujo trâmite processual ocorrerá pelo sistema eletrônico;

b) poderemos ter acesso ao processo, tendo vista e extraindo cópias das manifestações de interesse, Despachos e Decisões, mediante regular cadastramento no Sistema de Processo Eletrônico, em consonância com o estabelecido na Resolução nº 01/2011 do TCESP;

c) além de disponíveis no processo eletrônico, todos os Despachos e Decisões que vierem a ser tomados, relativamente ao aludido processo, serão publicados no Diário Oficial do Estado, Caderno do Poder Legislativo, parte do Tribunal de Contas do Estado de São Paulo, em conformidade com o artigo 90 da Lei Complementar nº 709, de 14 de janeiro de 1993, iniciando-se, a partir de então, a contagem dos prazos processuais, conforme regras do Código de Processo Civil;

d) as informações pessoais dos responsáveis pela contratante estão cadastradas no módulo eletrônico do "Cadastro Corporativo TCESP – CadTCESP", nos termos previstos no Artigo 2º das Instruções nº01/2020, conforme "Declaração(ões) de Atualização Cadastral" anexa (s);

e) é de exclusiva responsabilidade do contratado manter seus dados sempre atualizados.

#### **2. Damo-nos por NOTIFICADOS para:**

a) O acompanhamento dos atos do processo até seu julgamento final e consequente publicação;

b) Se for o caso e de nosso interesse, nos prazos e nas formas legais e regimentais, exercer o direito de defesa, interpor recursos e o que mais couber.

#### **LOCAL e DATA: \_\_\_\_\_\_\_\_\_\_\_\_\_\_\_\_\_\_\_\_\_\_\_\_\_\_\_\_\_\_\_\_\_\_\_\_\_\_\_\_\_\_\_\_\_\_\_\_\_**

# **AUTORIDADE MÁXIMA DO ÓRGÃO/ENTIDADE :**

Nome: Antonio Takashi Sasada Cargo: Prefeito Municipal CPF: 099.786.208-42 **RESPONSÁVEIS PELA HOMOLOGAÇÃO DO CERTAME OU RATIFICAÇÃO DA DISPENSA/INEXIGIBILIDADE DE LICITAÇÃO:** Nome: Antonio Takashi Sasada Cargo: Prefeito Municipal CPF: 099.786.208-42 Assinatura:

### **RESPONSÁVEIS QUE ASSINARAM O AJUSTE:**

#### **Pelo contratante:** Nome: Antonio Takashi Sasada

Cargo: Prefeito Municipal CPF: 099.786.208-42

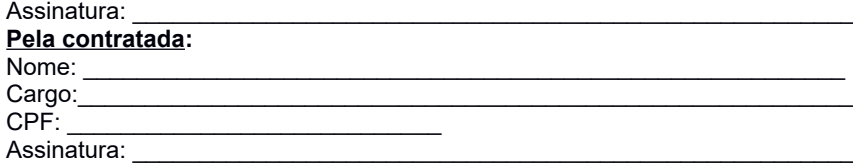

#### **ORDENADOR DE DESPESAS DA CONTRATANTE:**

Nome: Egydio Tonini Nogueira Neto Cargo: Diretor do Departamento de Saúde CPF: 041.063.669-08 Assinatura:

(\*) Facultativo. Indicar quando já constituído, informando, inclusive, o endereço eletrônico

*46*

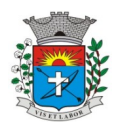

*47*

# **ANEXO IX**

# **MODELO DA PROPOSTA**

Pregão Presencial nº ....…/2021 Nome do Proponente: **Razão Social CNPJ I.E.** Endereço: CEP: CEP: CEP: Cidade: Cidade: Cidade: Cidade: Cidade: Cidade: Cidade: Cidade: Cidade: Cidade: Cidade<br>
E-mail institucional: Cidade: Cidade: Cidade: Cidade: Cidade: Cidade: Cidade: Cidade: Cidade: Cidade: Cidade: **Agência Bancária: Agência: Conta Corrente:**

**Telefone: E-mail institucional: E-mail pessoal:**

**Conforme estipulado no Edital de Pregão Presencial nº .../2021, propomos:**

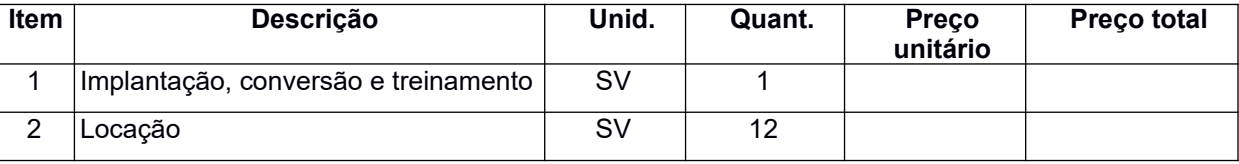

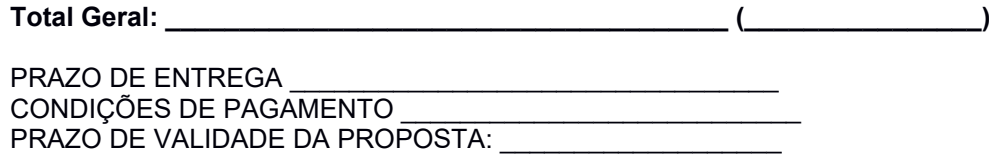

DECLARAMOS A INEXISTÊNCIA DE IMPEDIMENTO LEGAL DESTA EMPRESA PARA LICITAR OU CONTRATAR COM ESSA ADMINISTRAÇÃO.

# **Assinatura**

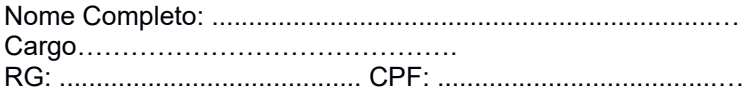

(Obs.: Informar os dados (RG, CPF e Cargo) do representante legal, responsável pela assinatura da Ata de Registro de Preços).

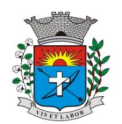

*48*

# **ANEXO X**

# **MODELO DE DECLARAÇÃO DE VISTORIA TÉCNICA**

Eu, 1990 March 2010 RG RG RG REPLA REPLA E CPF (Fig. 2010), representante da empresa , CNPJ/MF nº \_\_\_\_\_\_\_\_\_\_\_\_\_\_\_\_\_\_\_\_ , interessada em participar do processo licitatório nº \_\_\_\_\_\_\_\_\_\_, promovido pela **Prefeitura Municipal de Paraguaçu Paulista**, DECLARO, sob as penas da lei, conhecimento das instalações bem como todos os serviços escopo do objeto contido no anexo I e os prazos máximos a serem implantados, que tudo foi levado em consideração para fins de elaboração da Proposta Comercial, nos termos do art. 30, inc. III, da Lei Federal nº 8.666/93.

Paraguaçu Paulista, \_\_\_\_\_ de \_\_\_\_\_\_\_\_\_\_\_\_\_\_\_ de \_\_\_\_\_\_.

\_\_\_\_\_\_\_\_\_\_\_\_\_\_\_\_\_\_\_\_\_\_\_\_\_\_\_\_\_\_\_\_\_\_\_\_\_\_\_ profissional representante da empresa

\_\_\_\_\_\_\_\_\_\_\_\_\_\_\_\_\_\_\_\_\_\_\_\_\_\_\_\_\_\_\_\_\_\_\_\_\_\_\_ profissional representante do Município

**(FAVOR APRESENTAR O MODELO ACIMA, EM 02 (DUAS) VIAS, DEVIDAMENTE PREENCHIDO NO DIA DA VISITA TÉCNICA, (EM PAPEL TIMBRADO DA EMPRESA)**